## **Sommaires des numéros traduits**

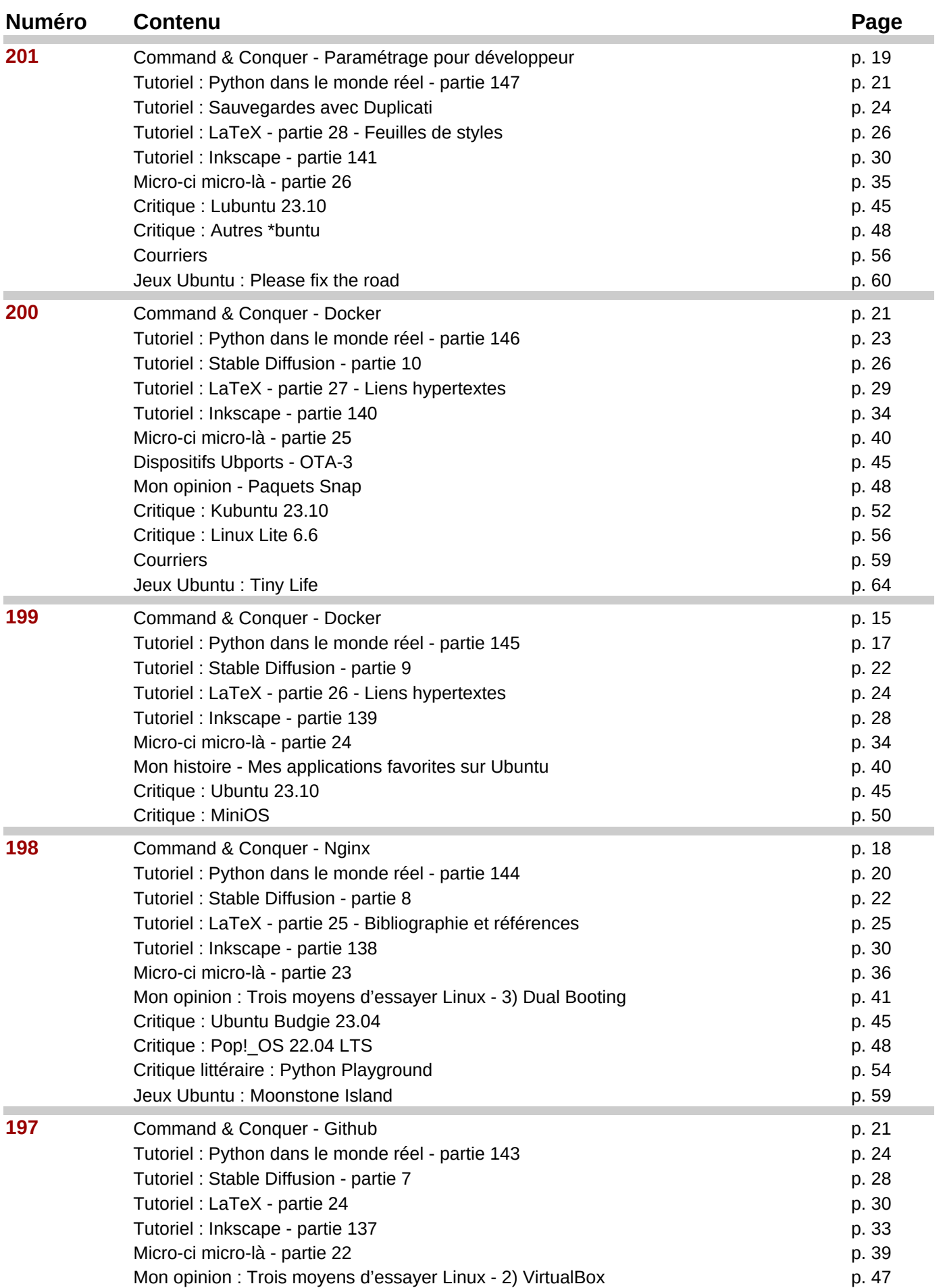

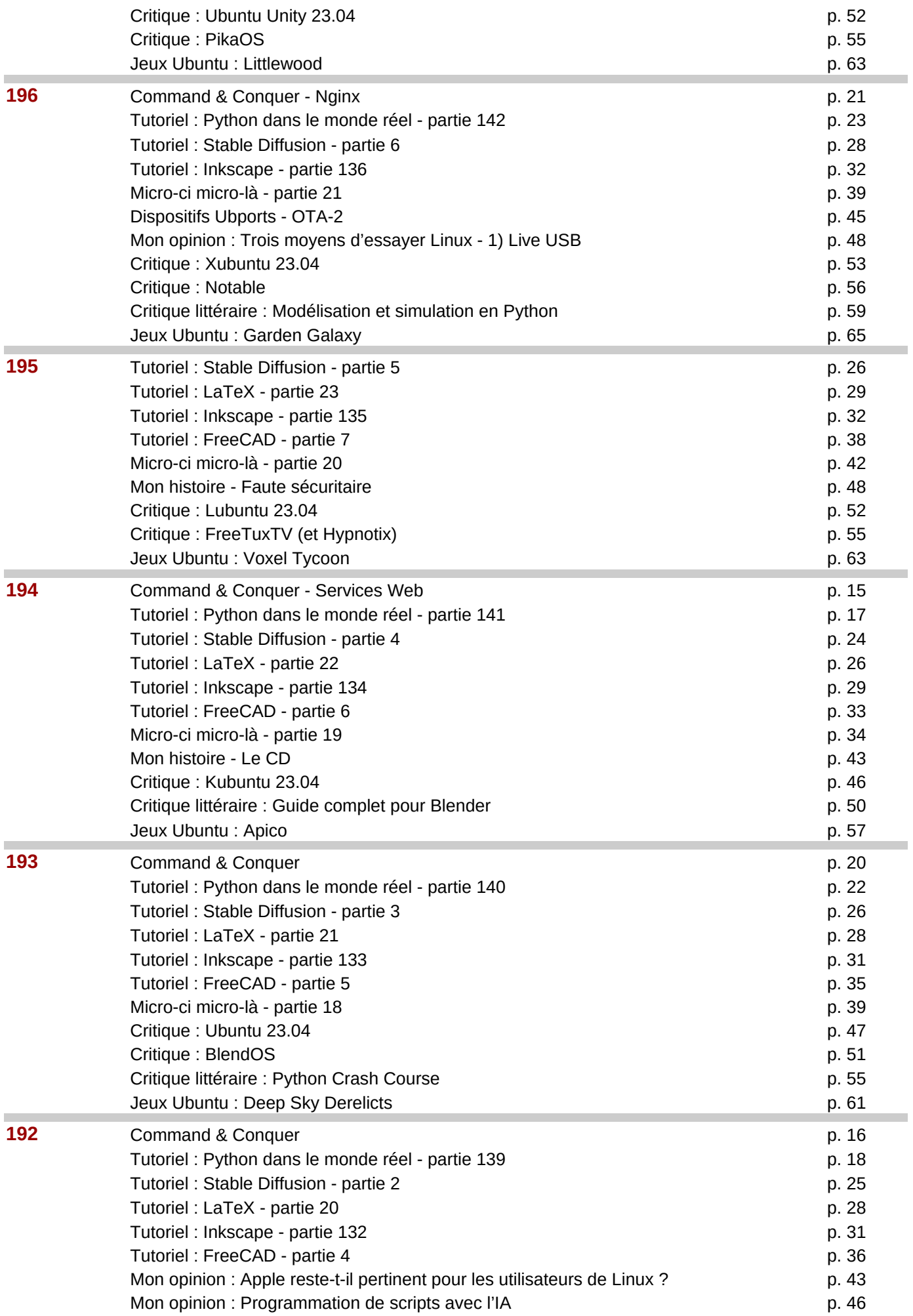

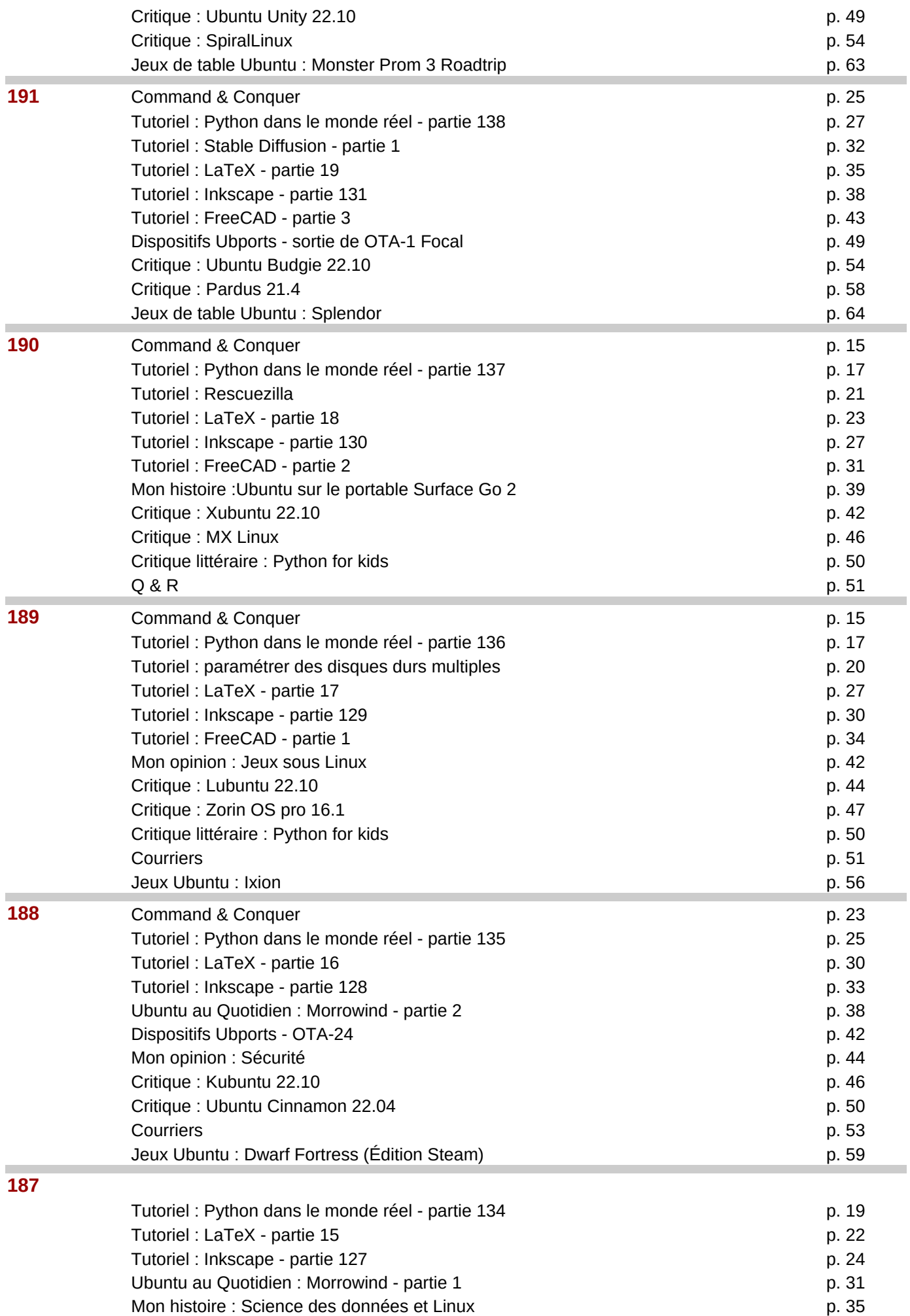

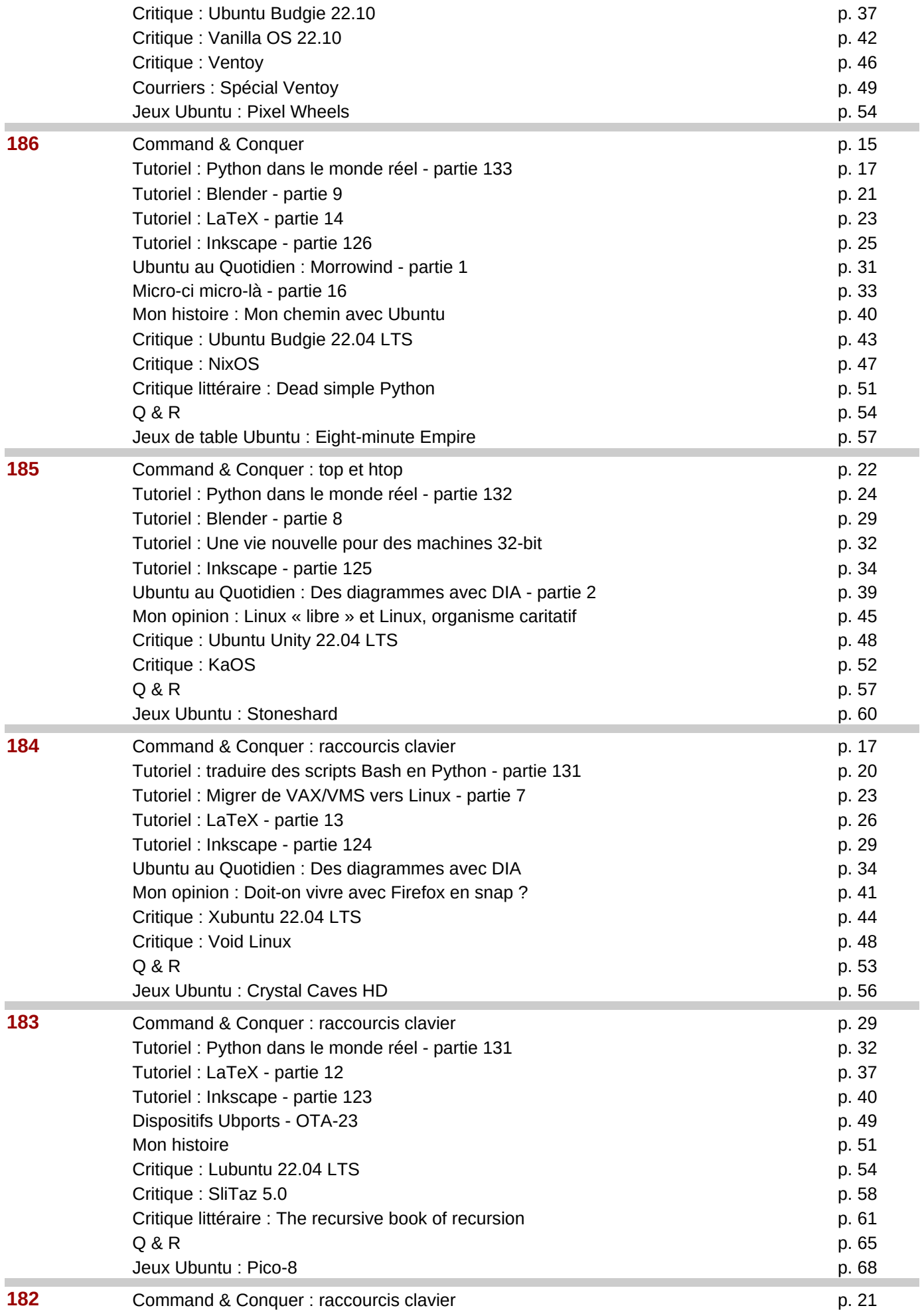

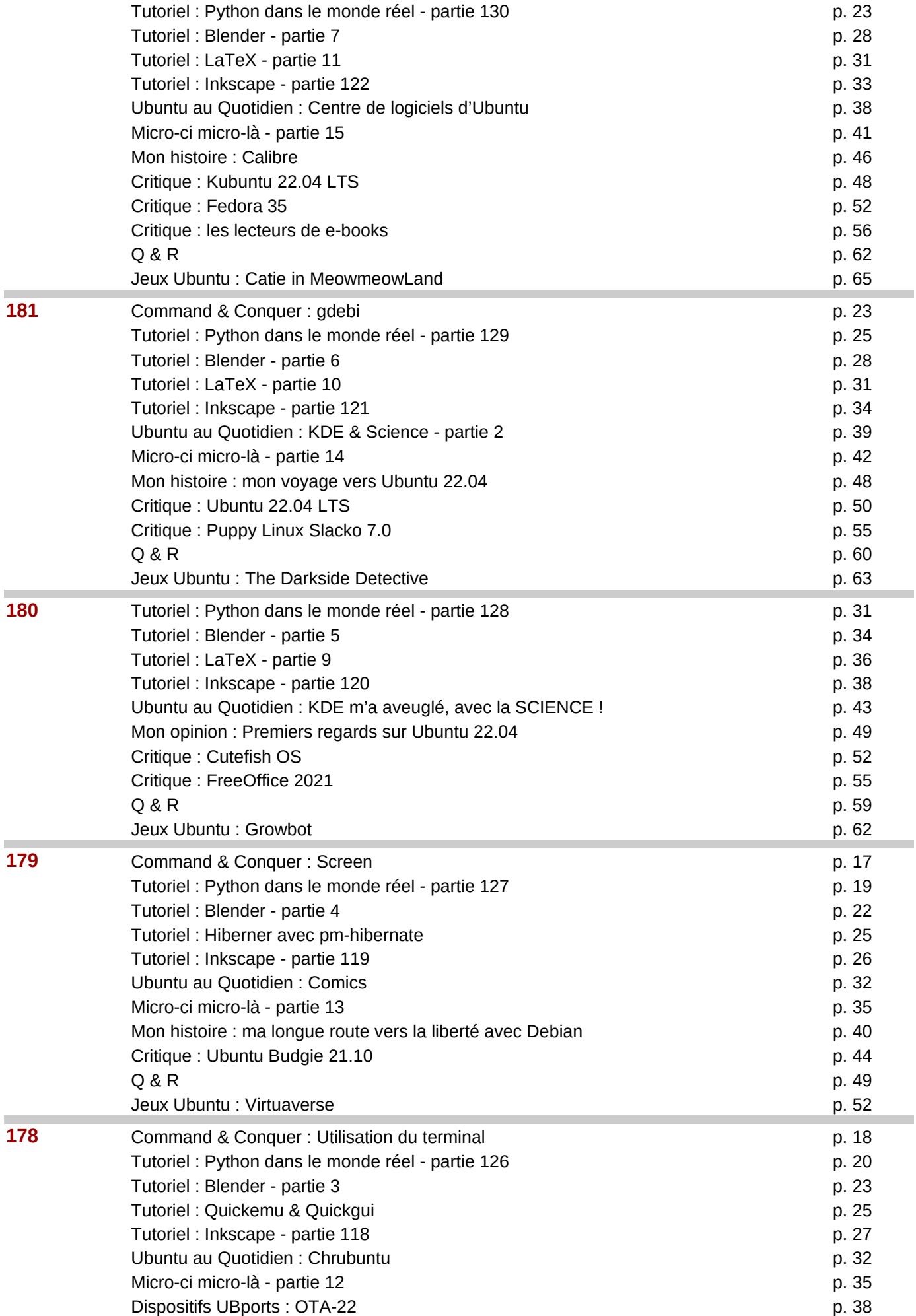

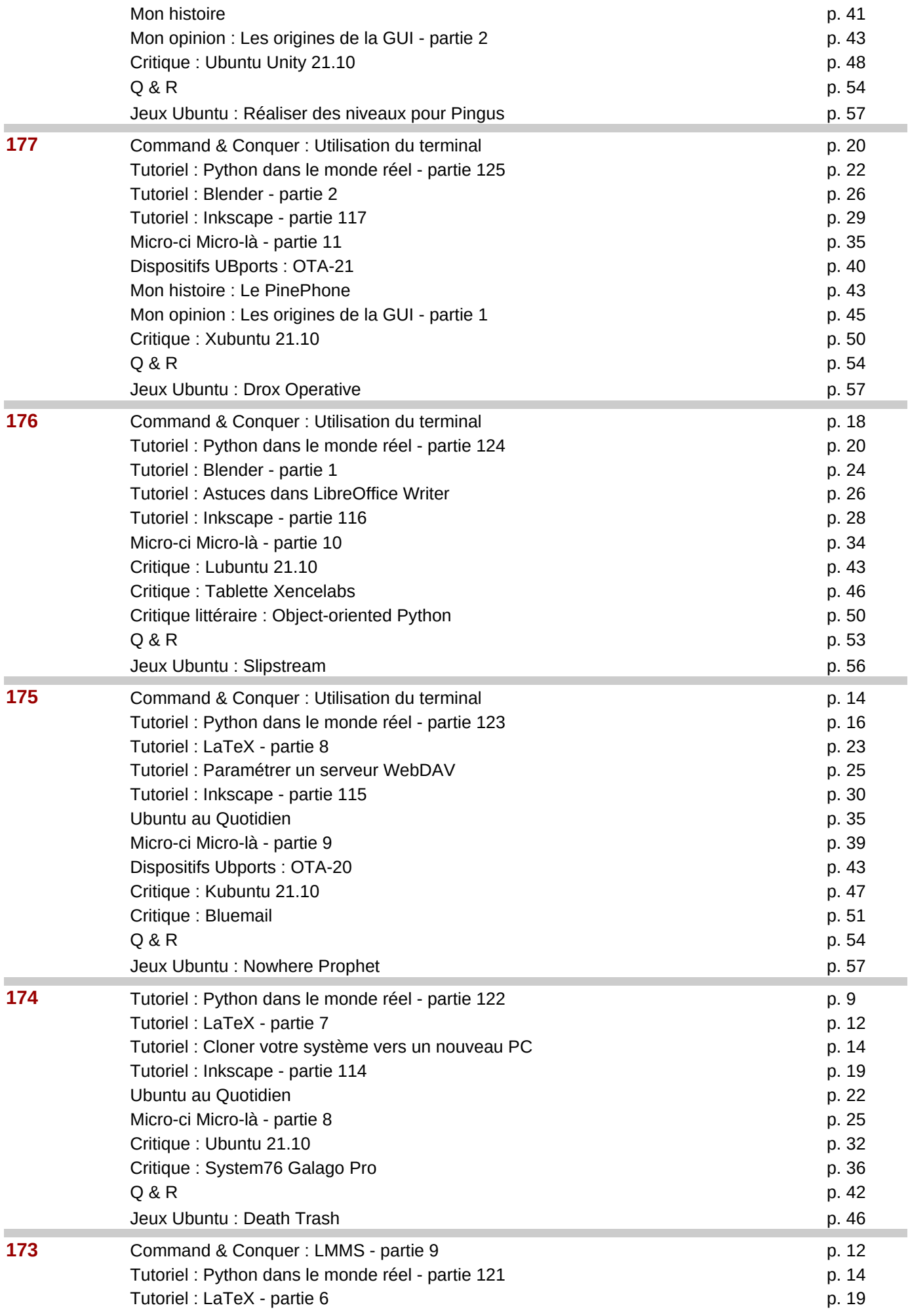

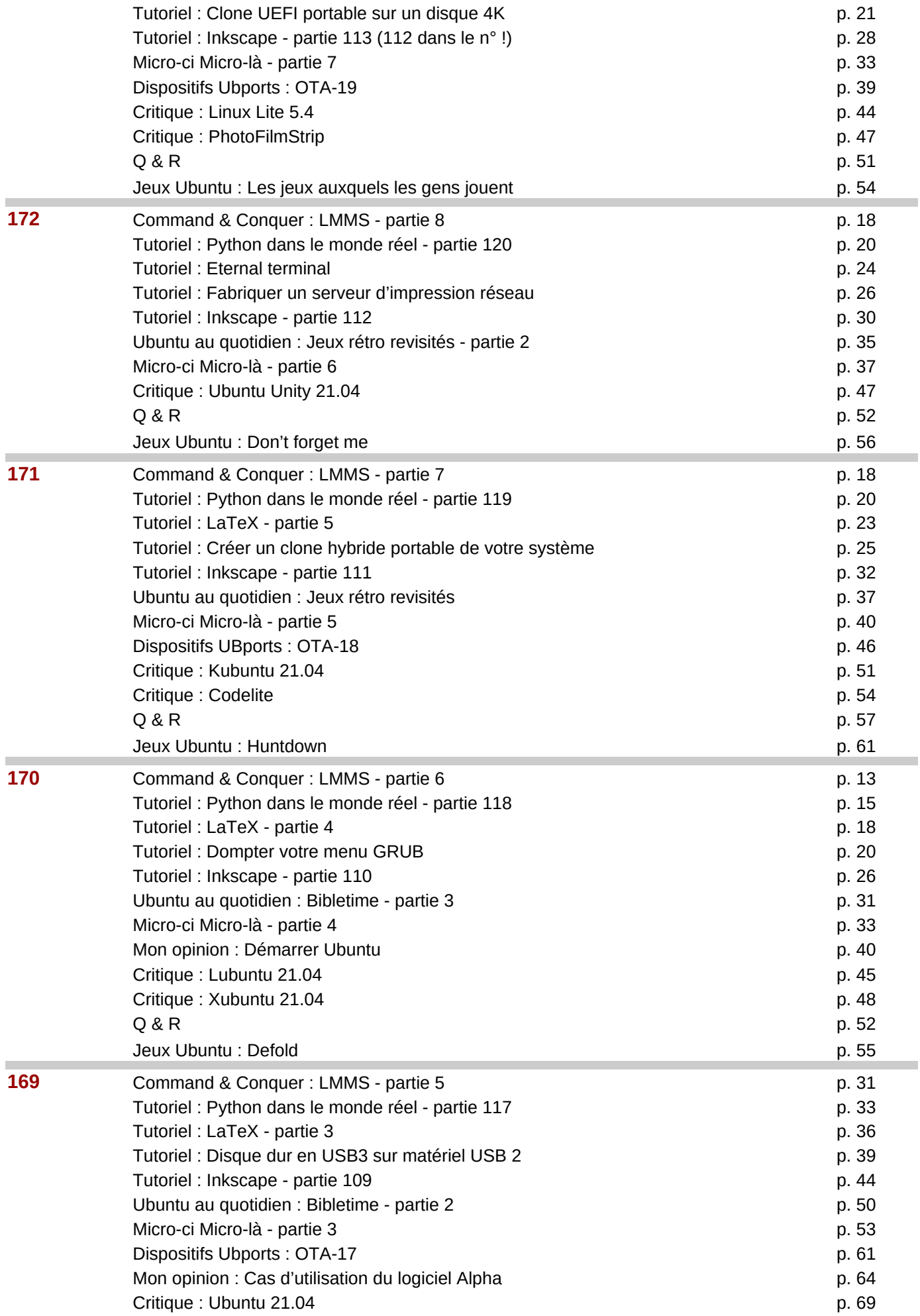

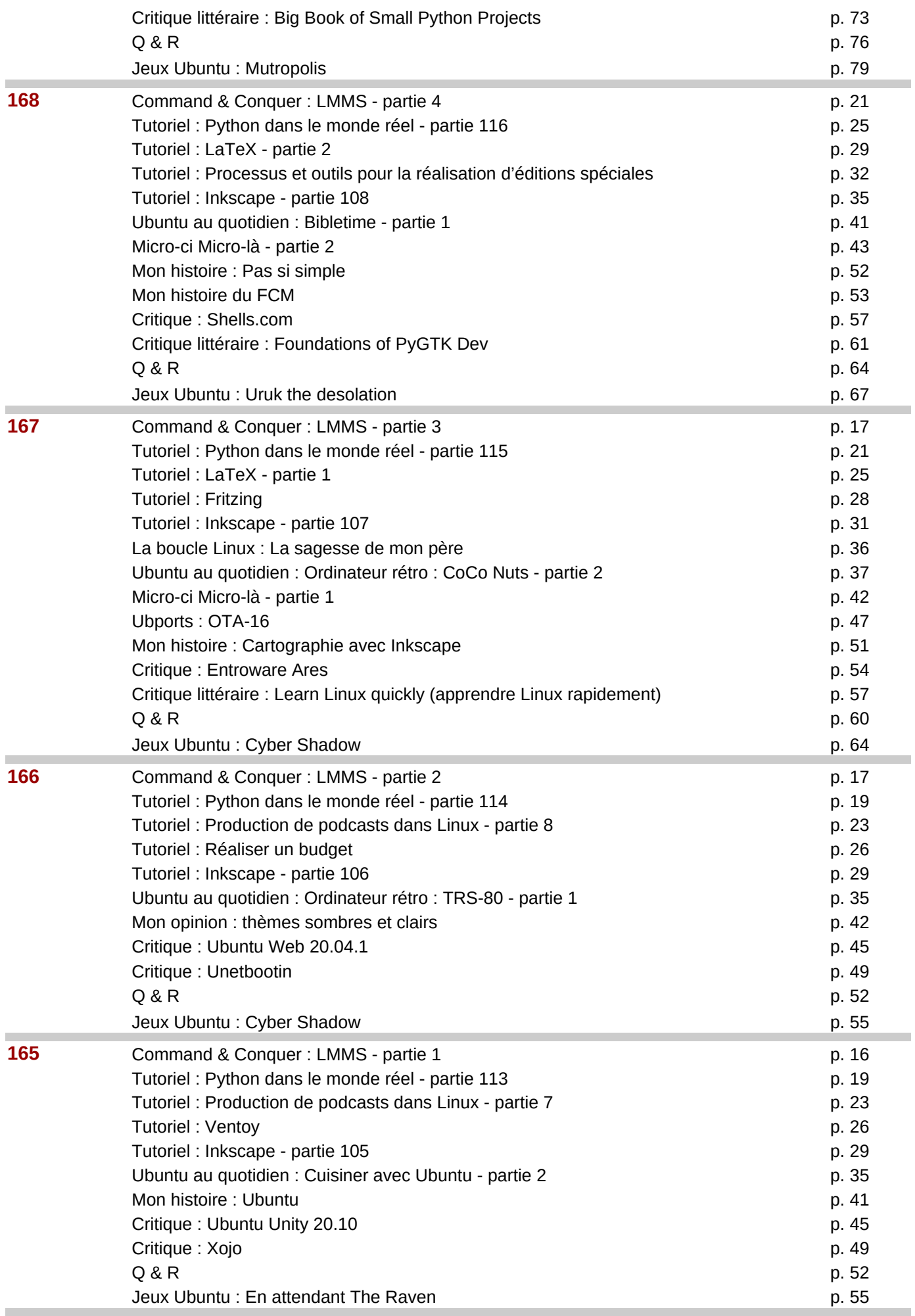

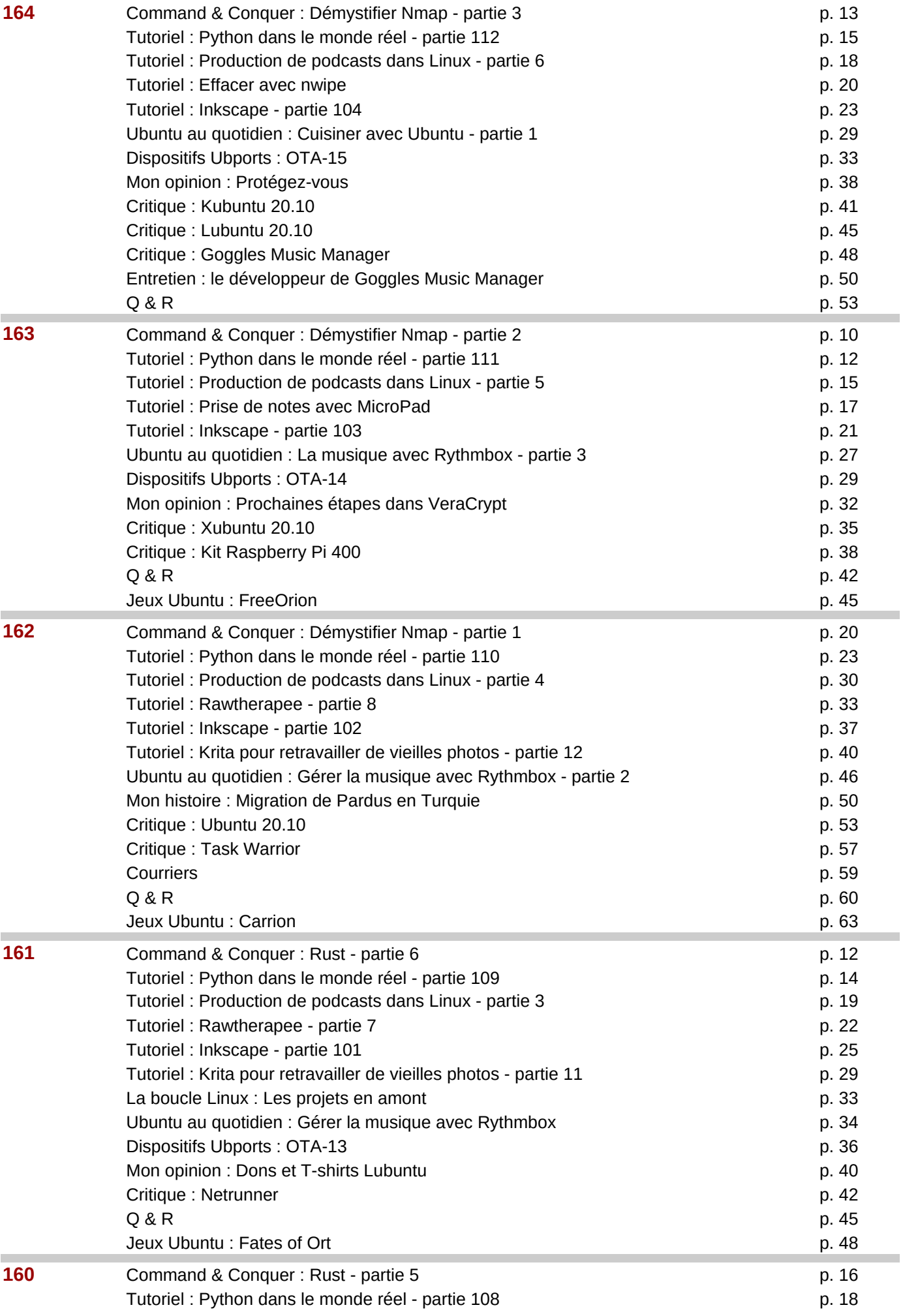

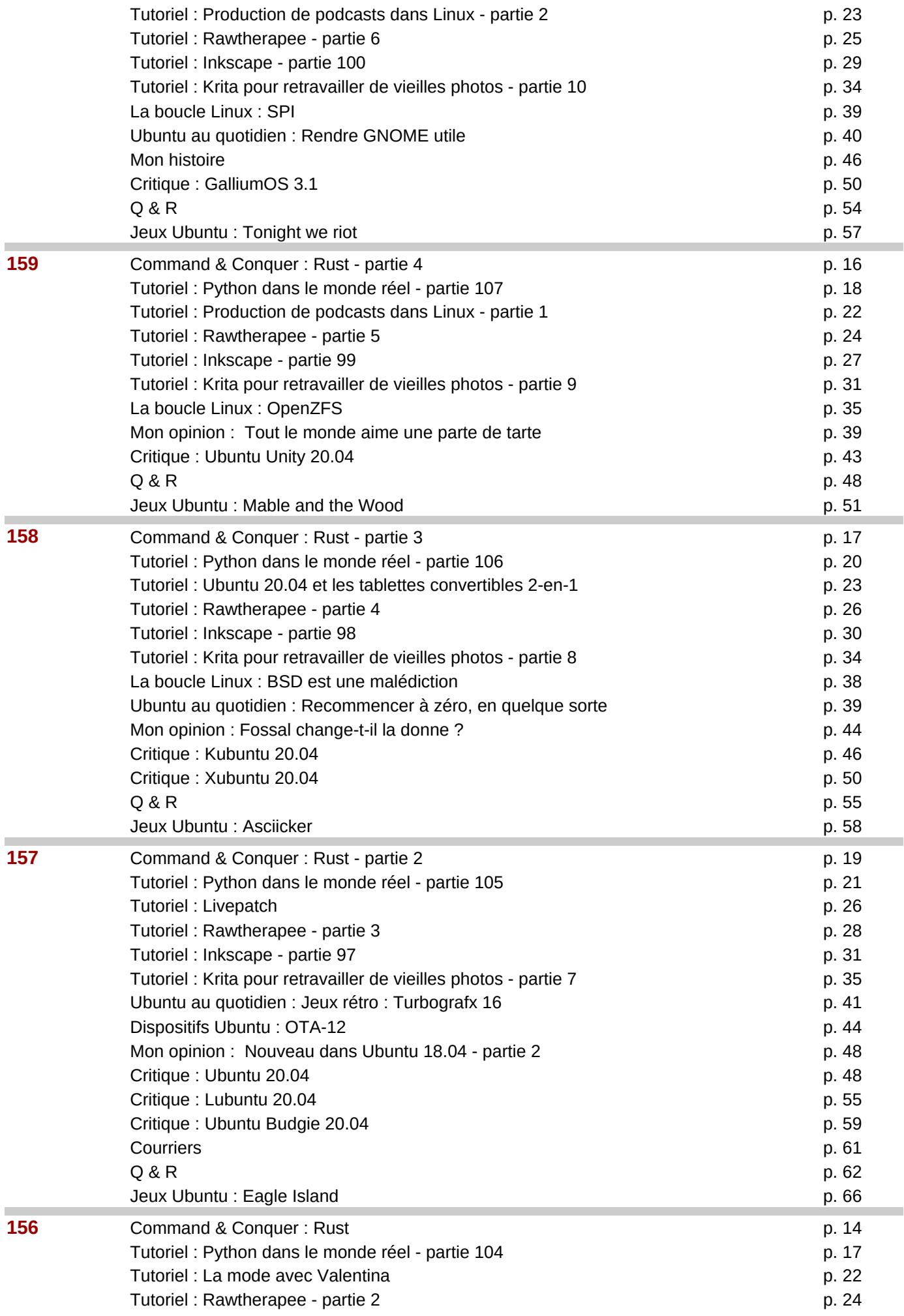

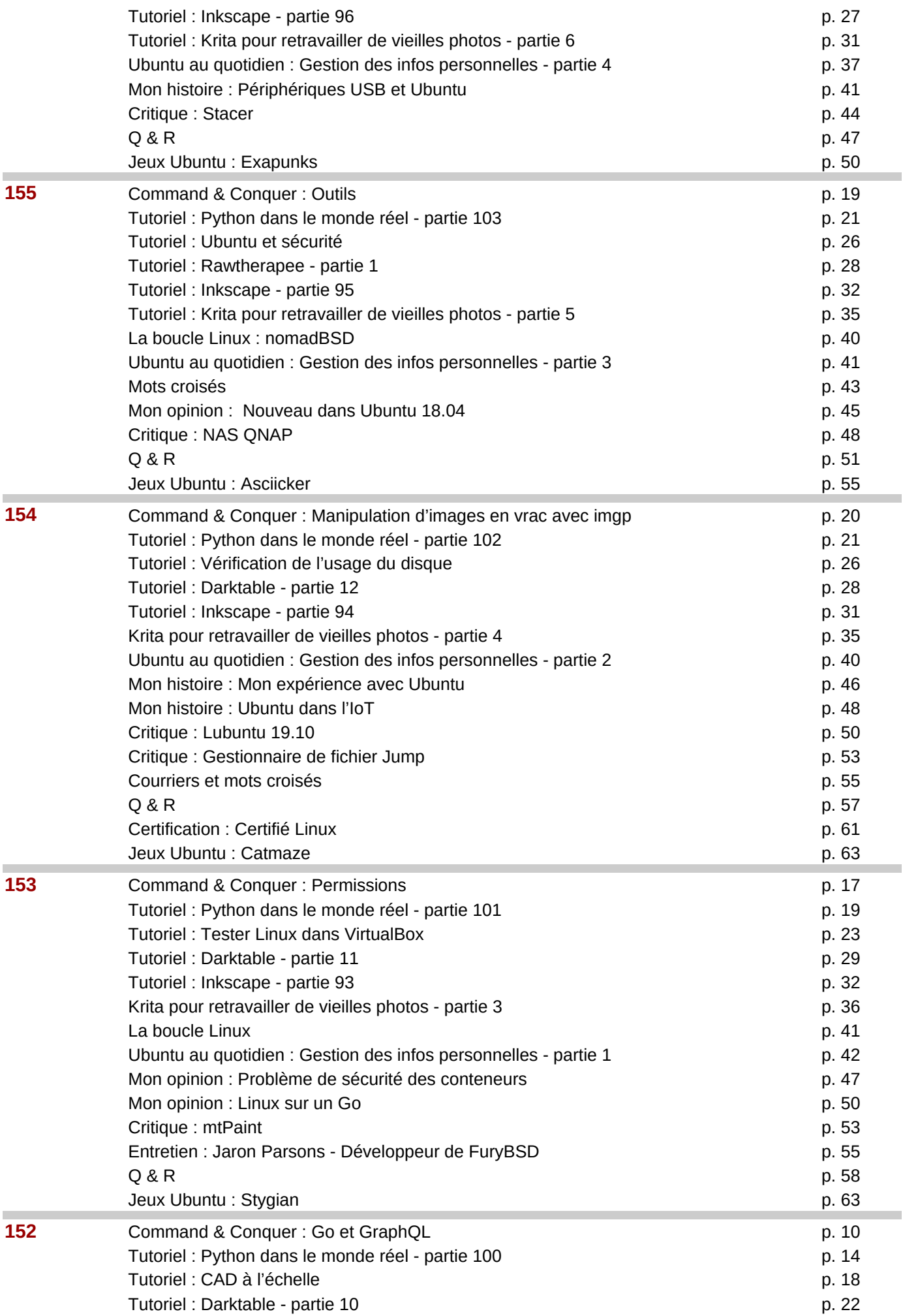

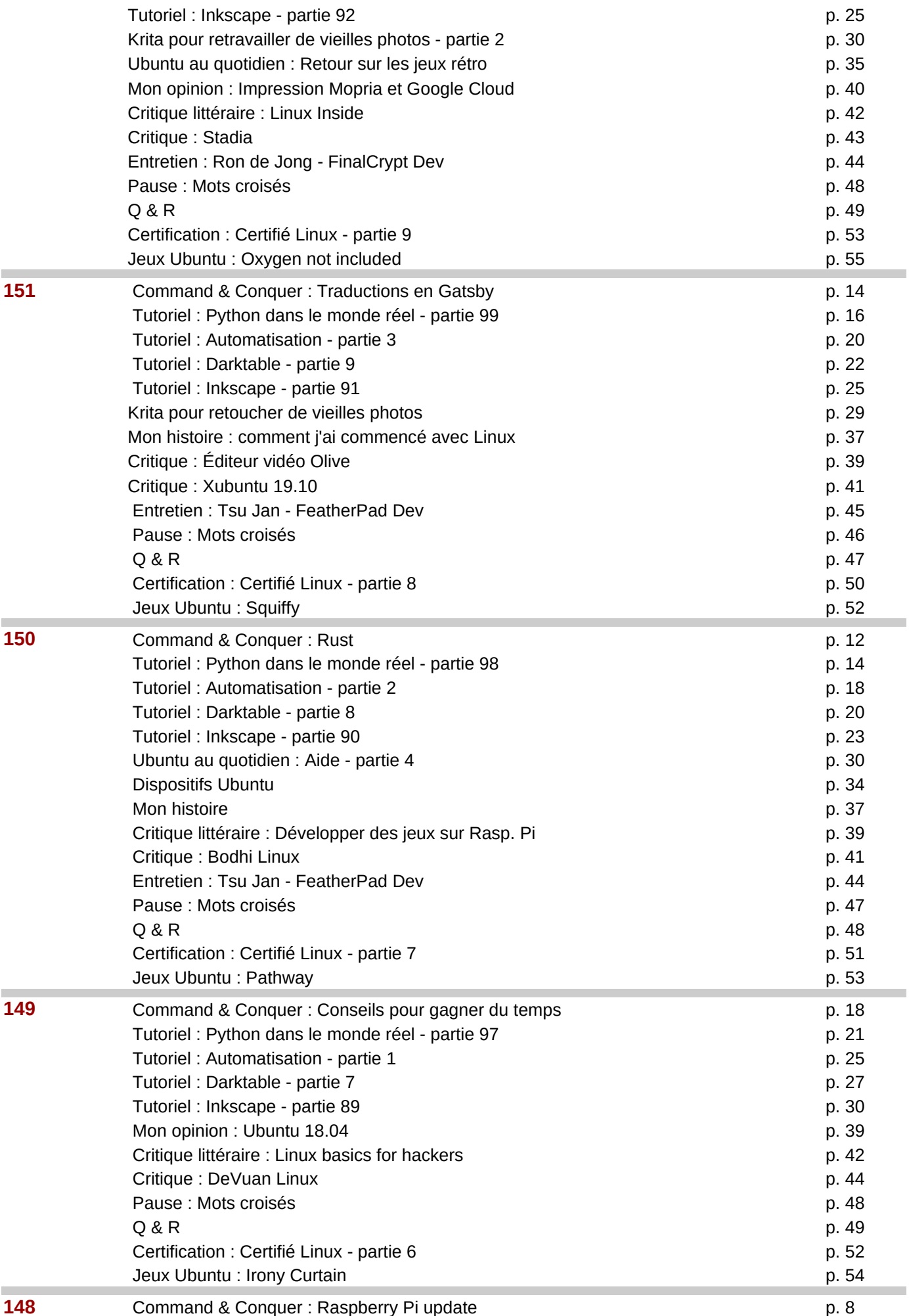

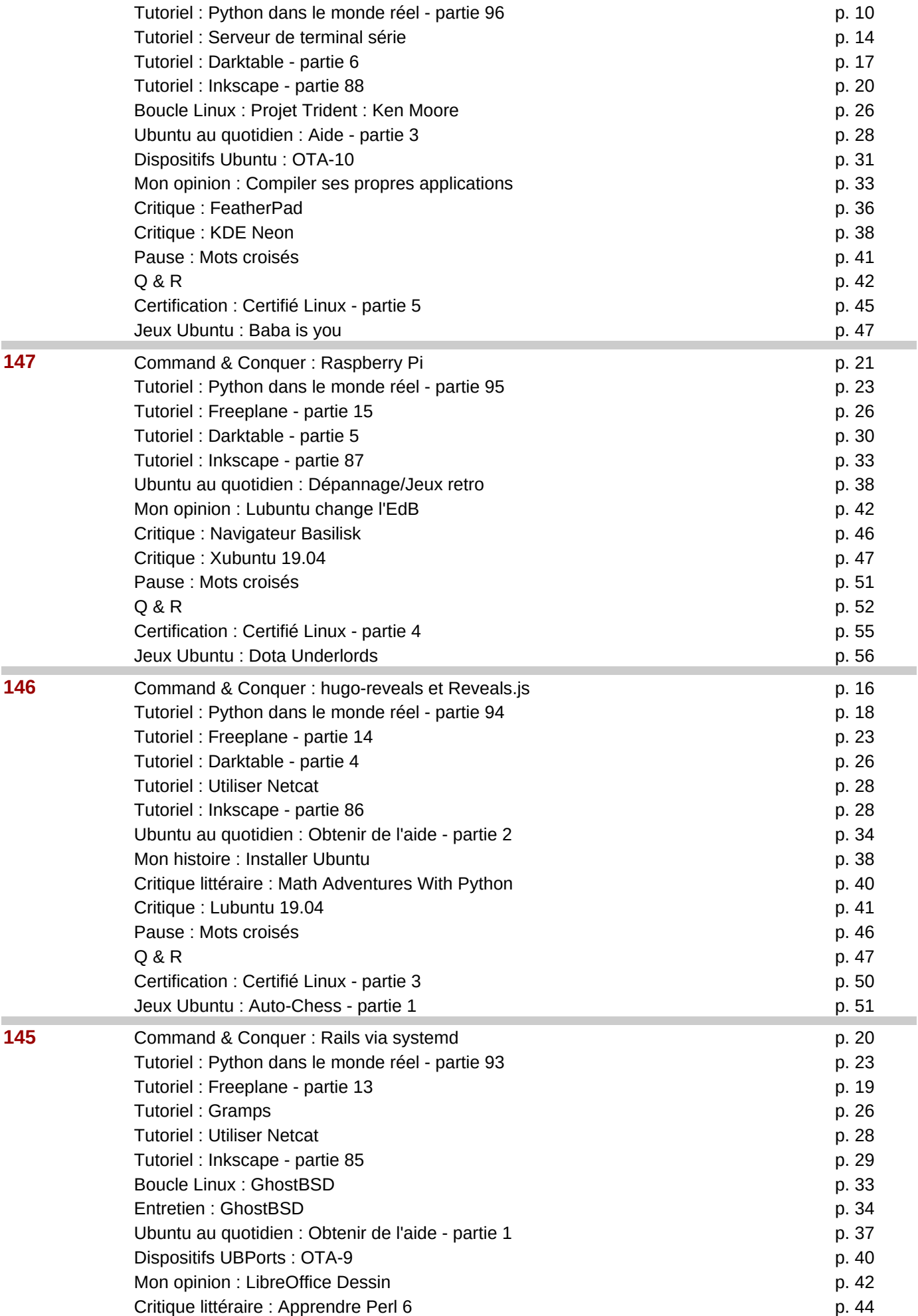

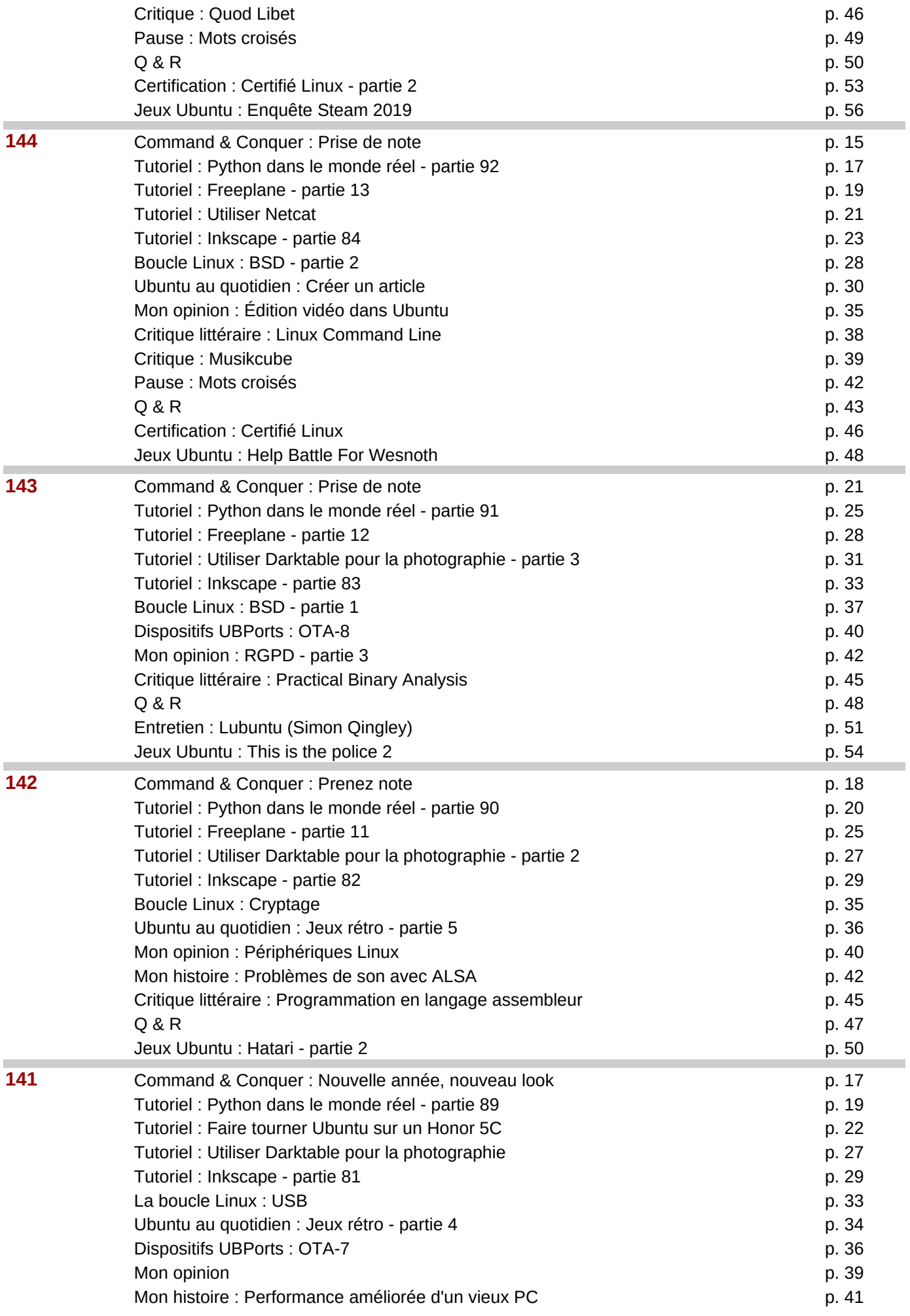

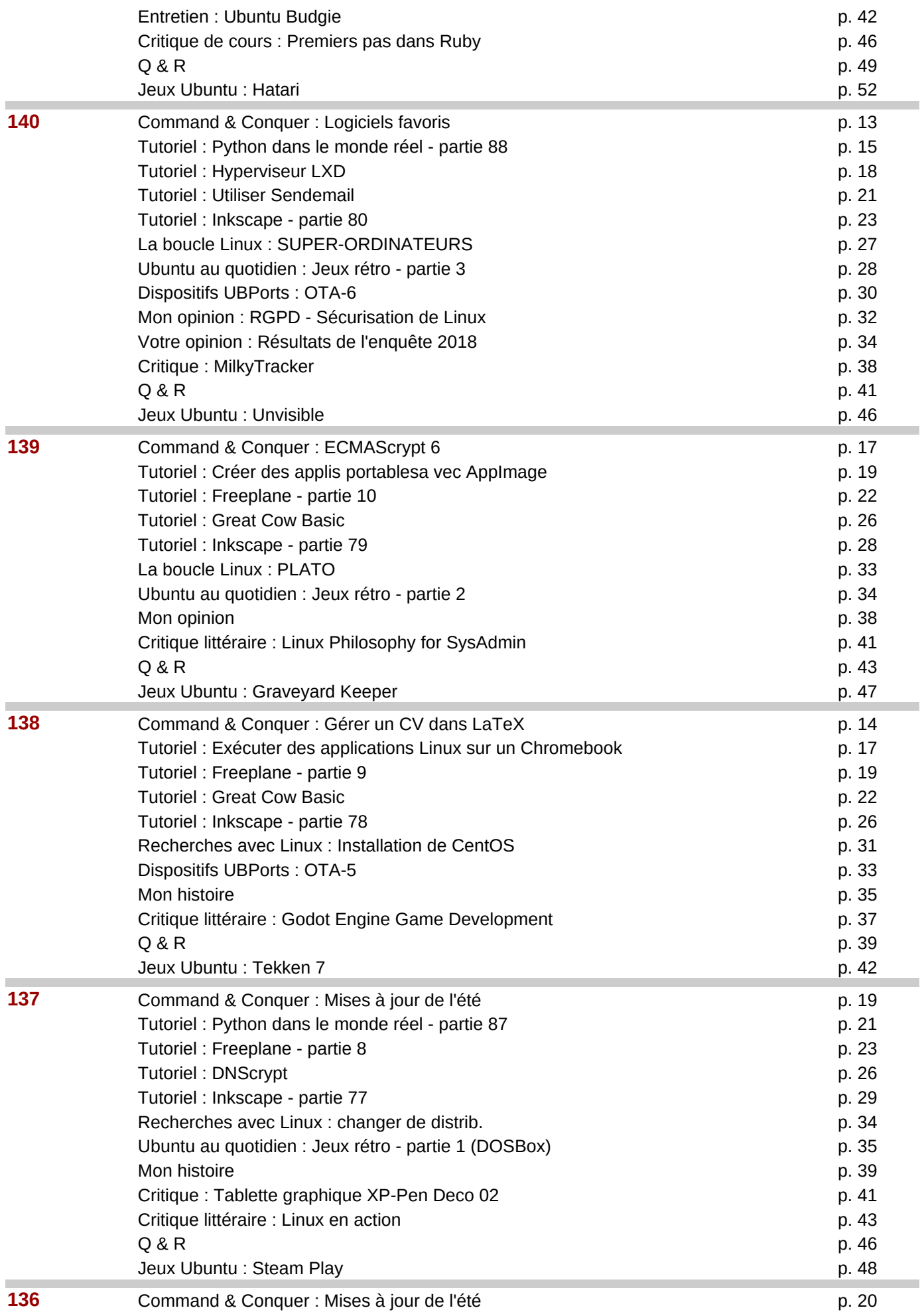

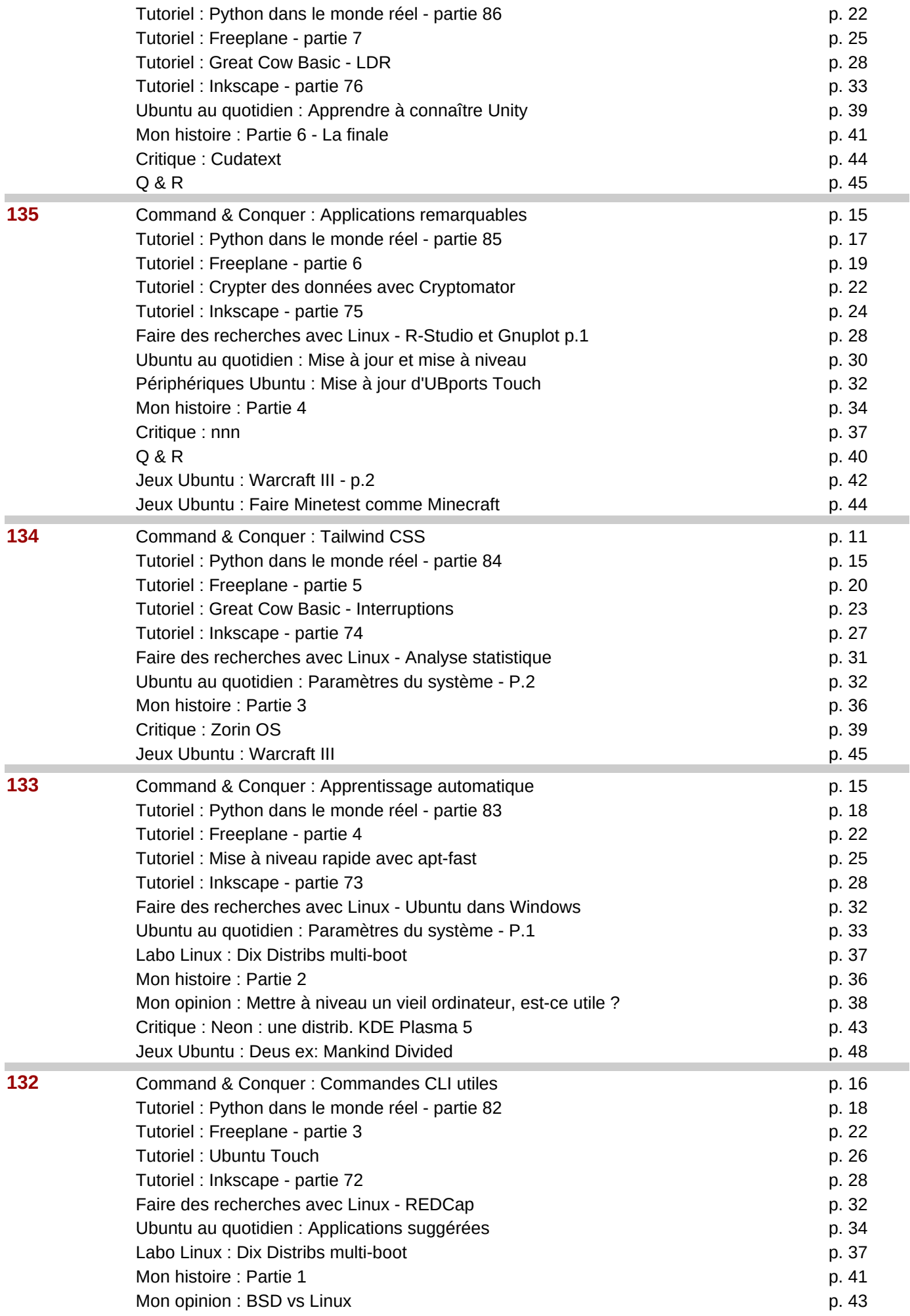

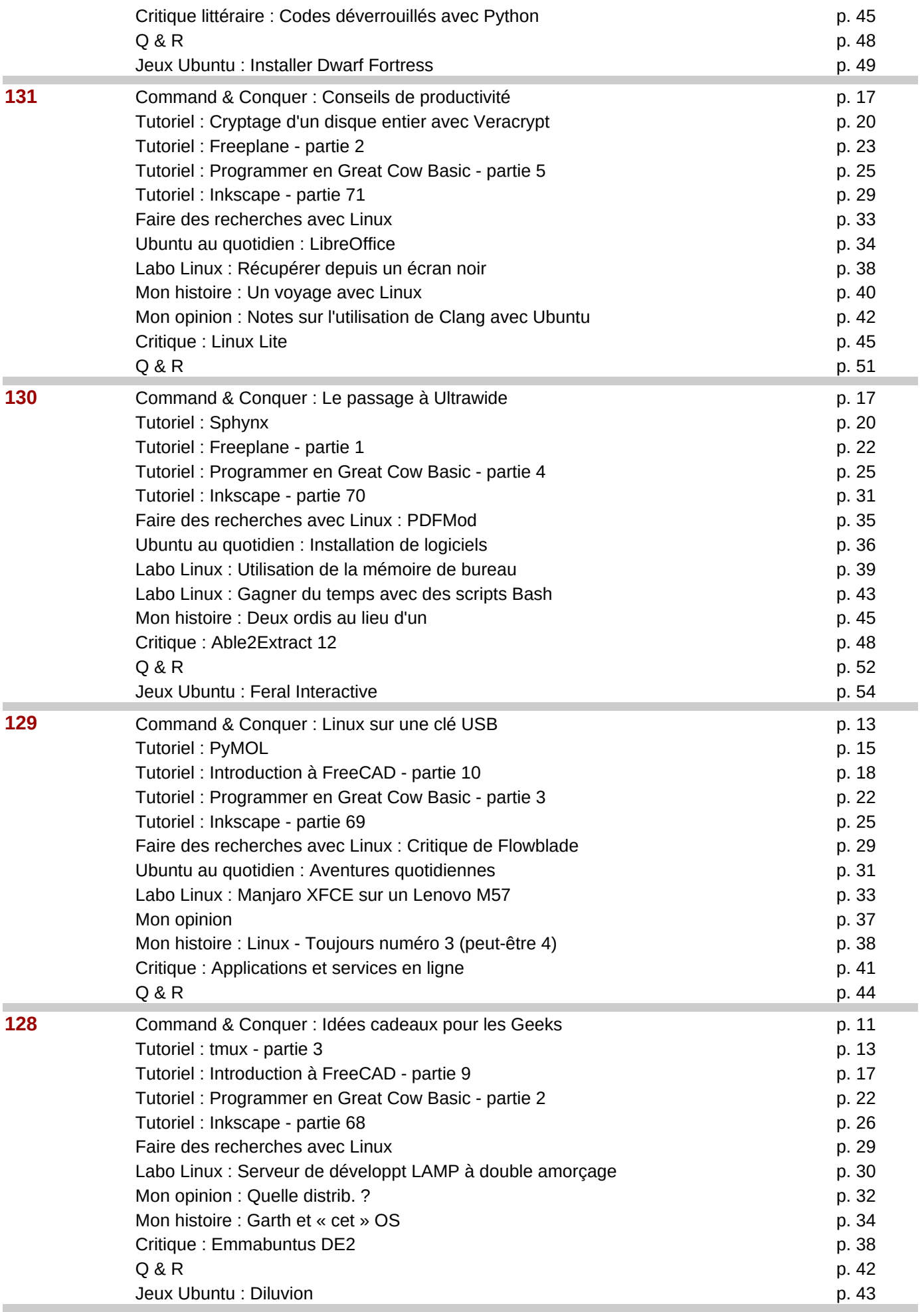

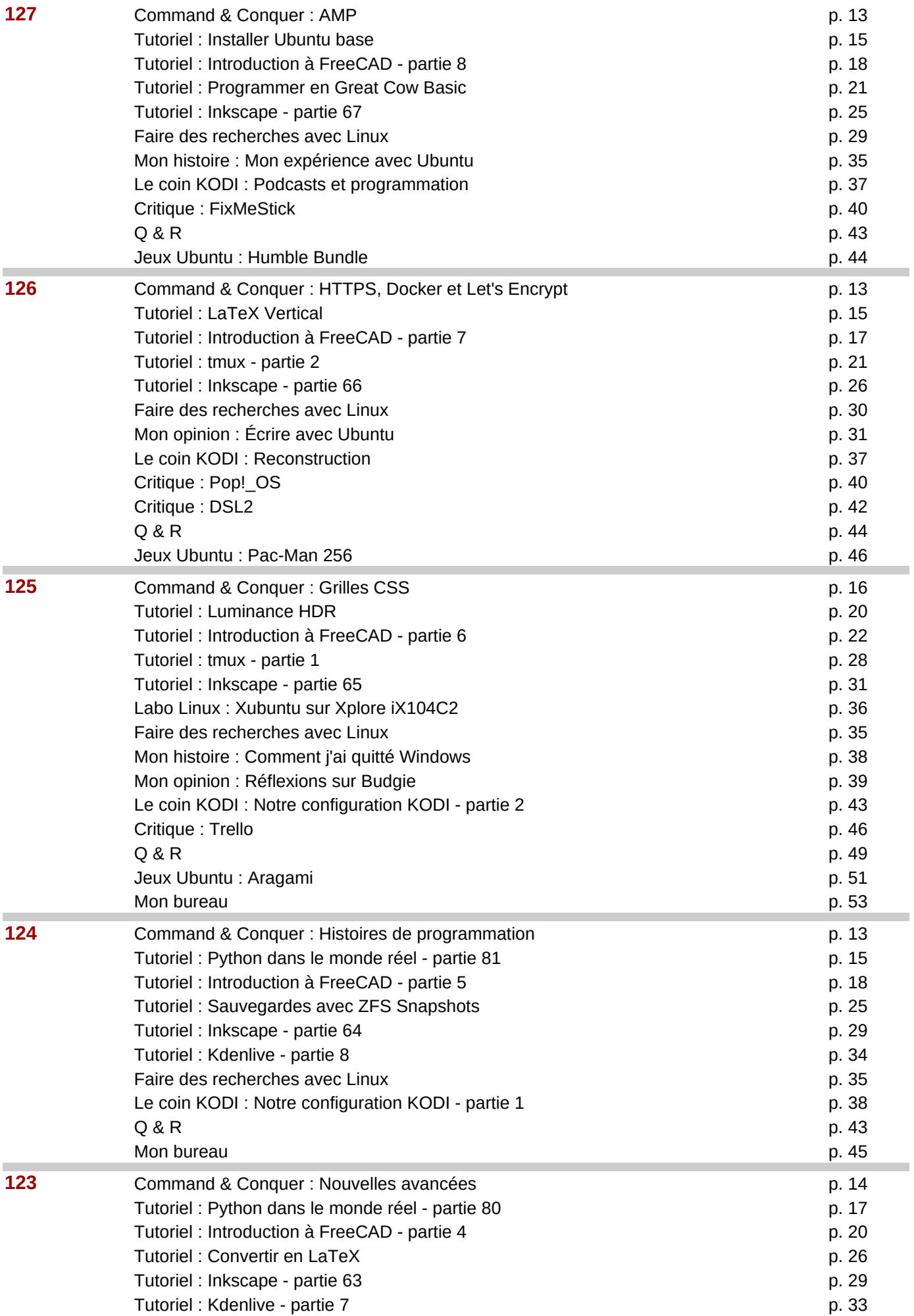

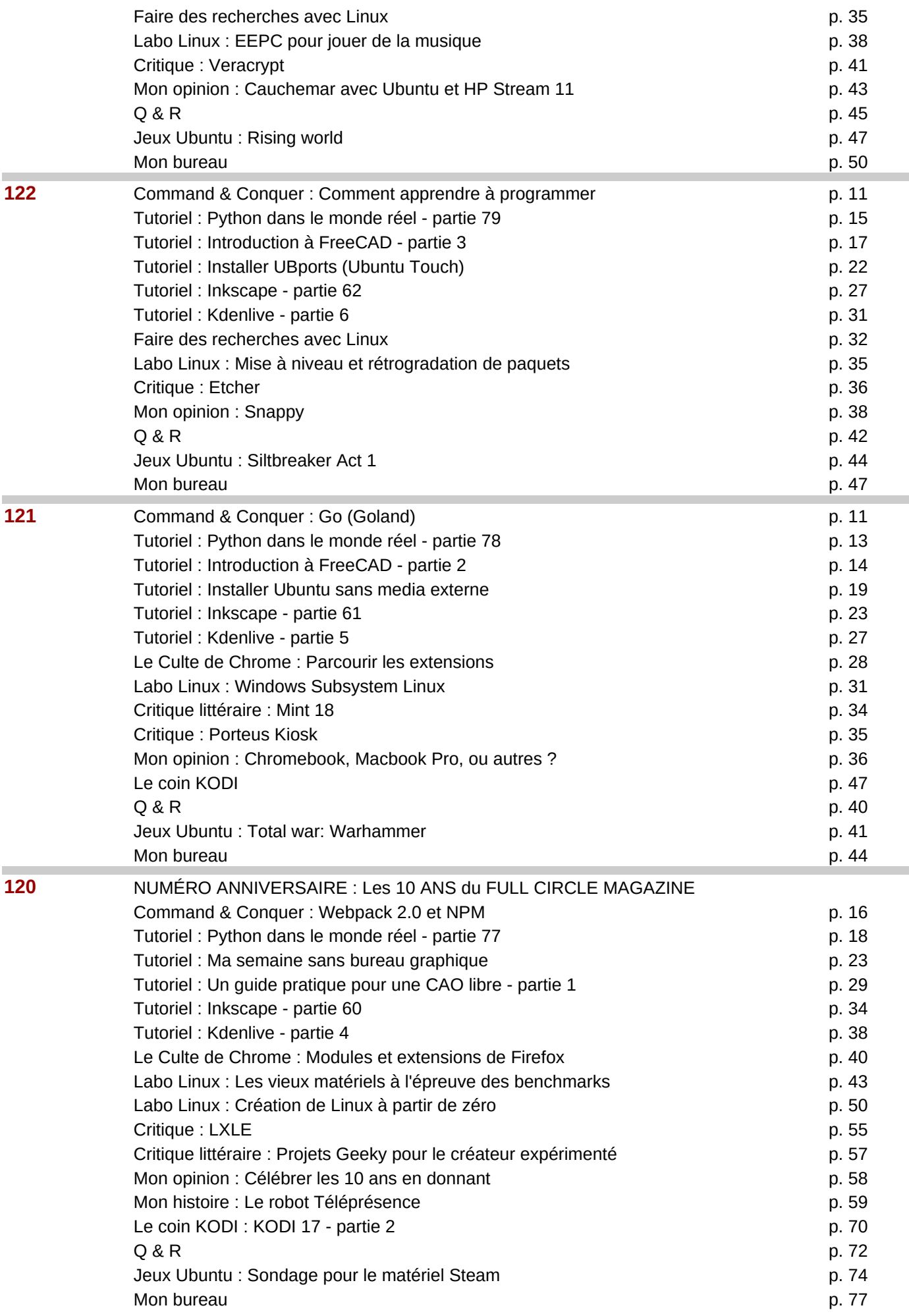

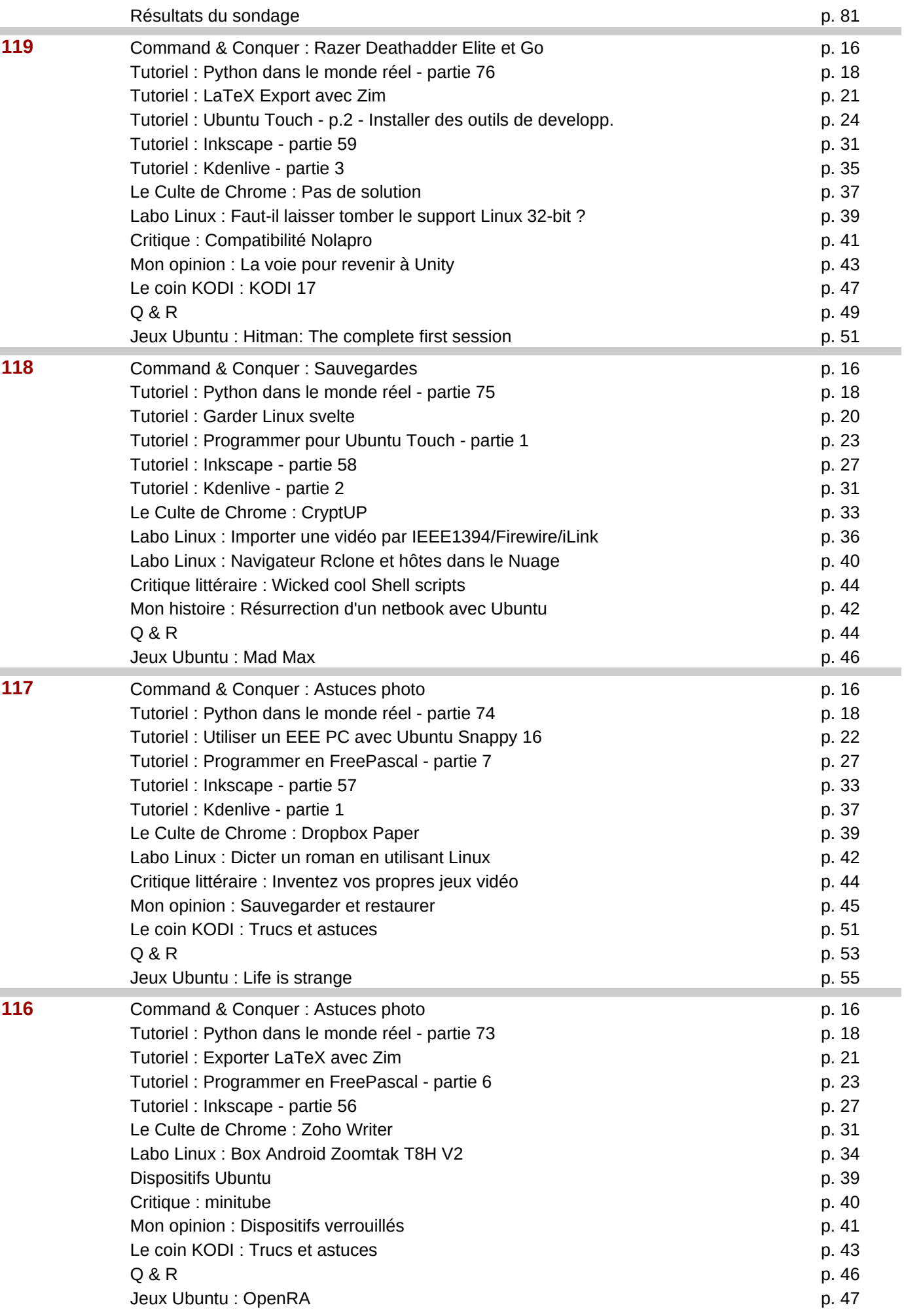

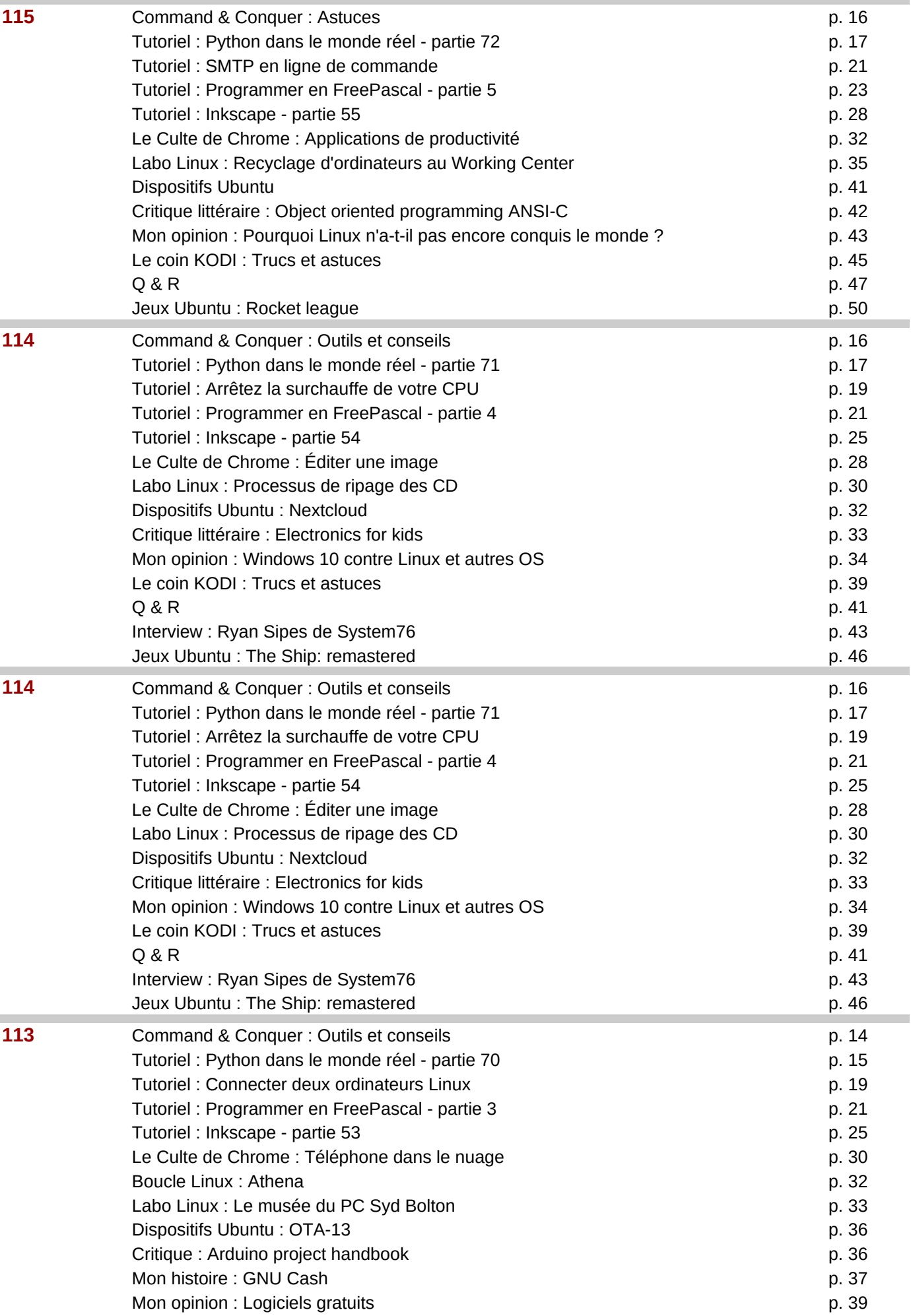

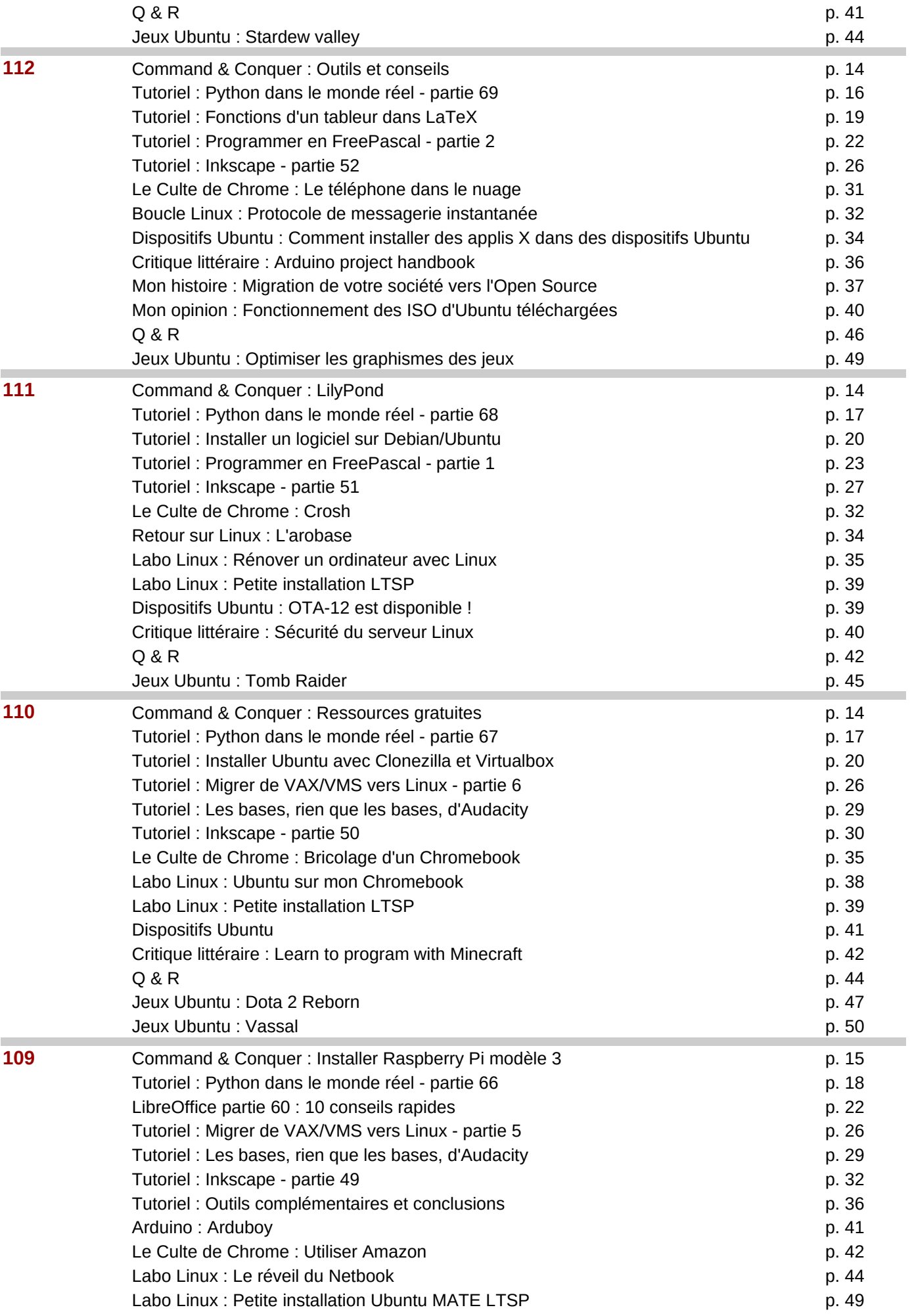

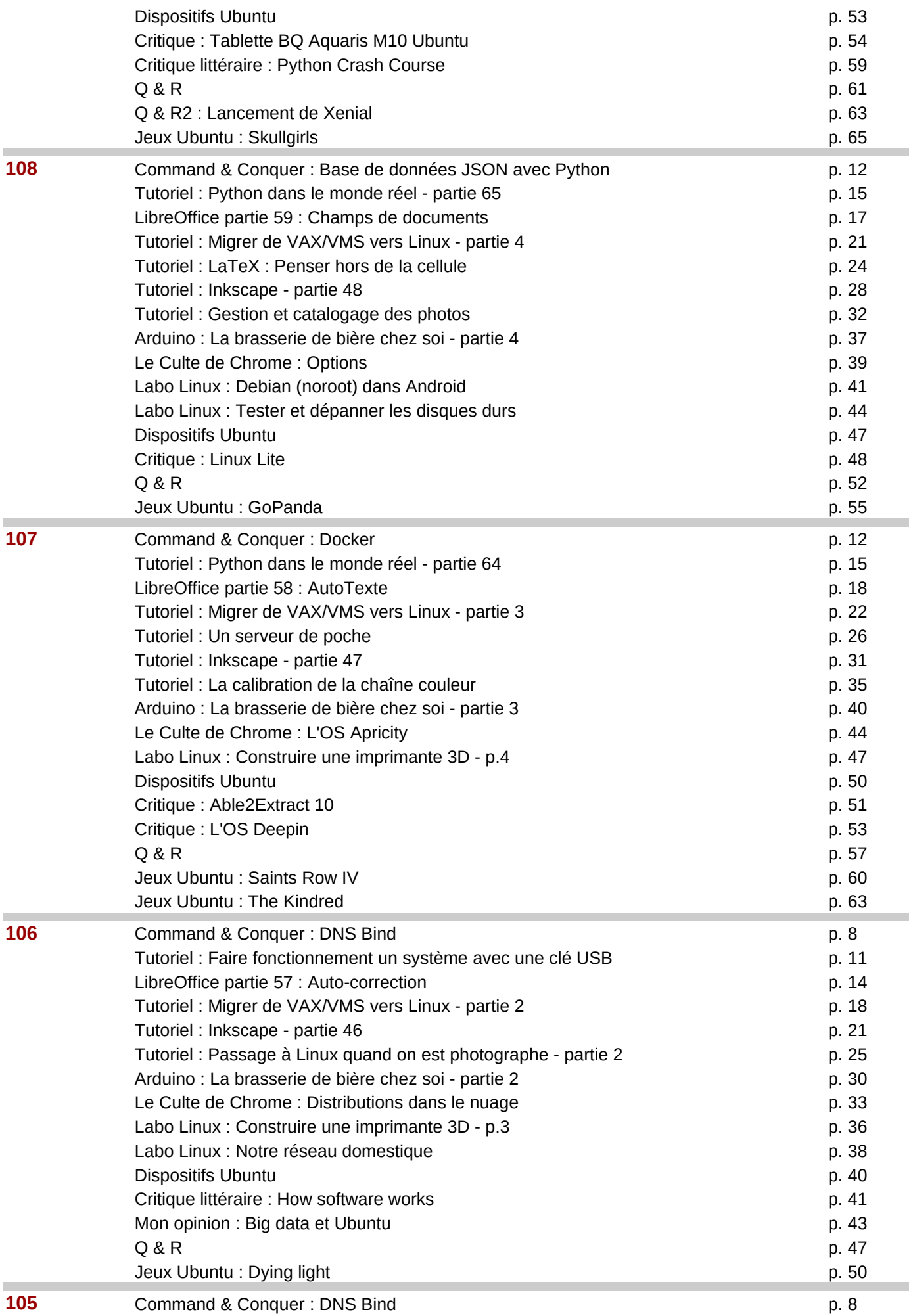

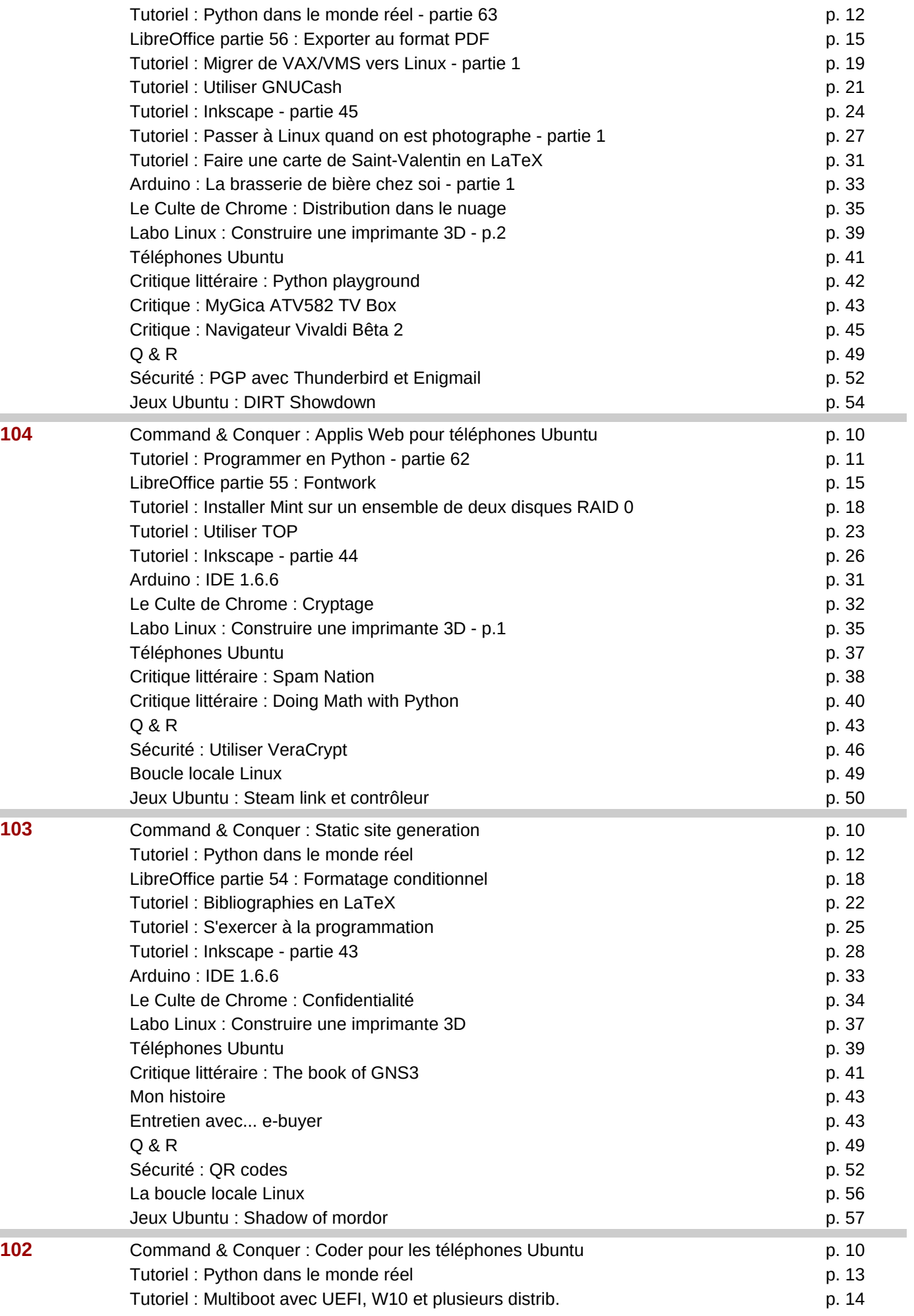

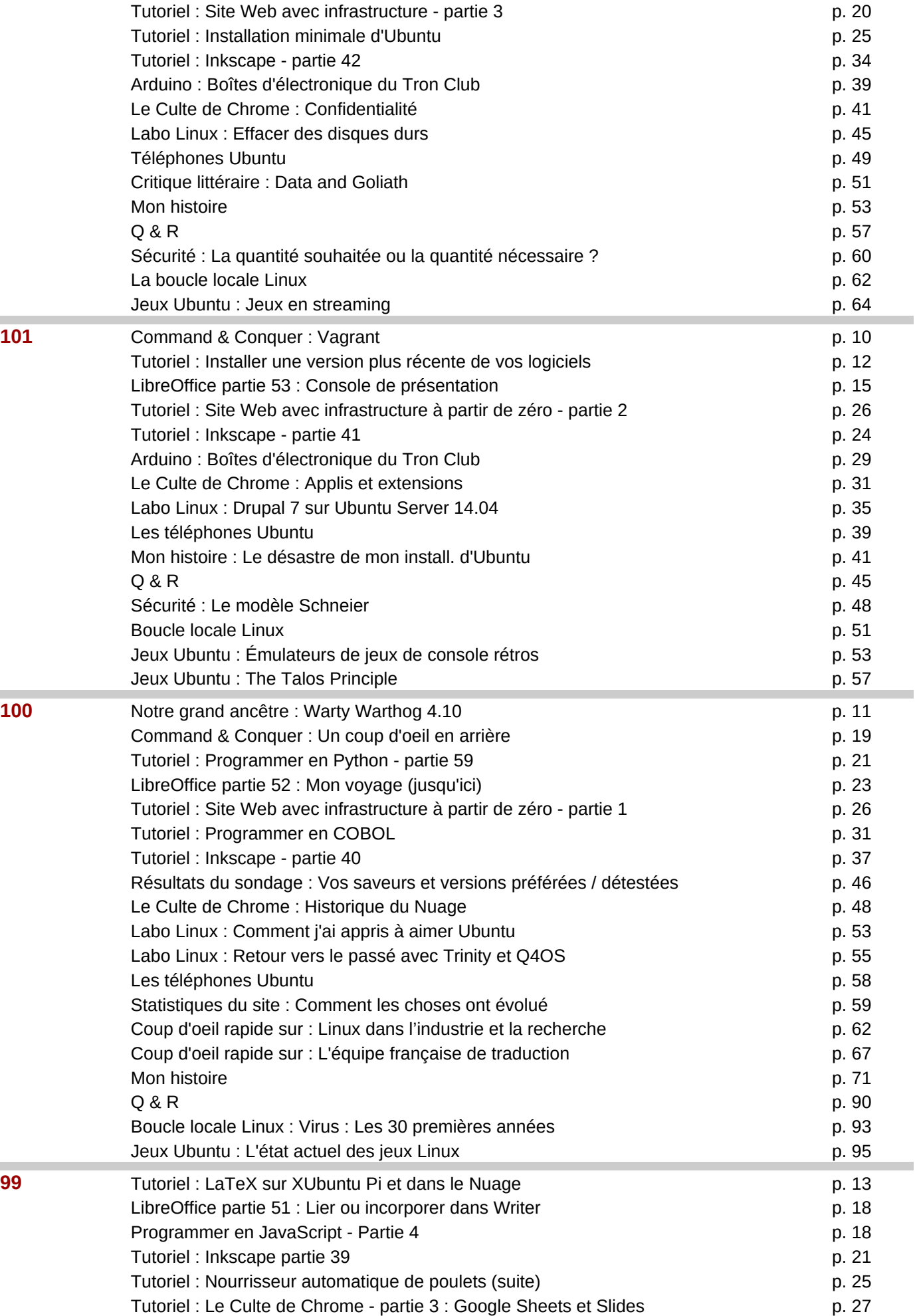

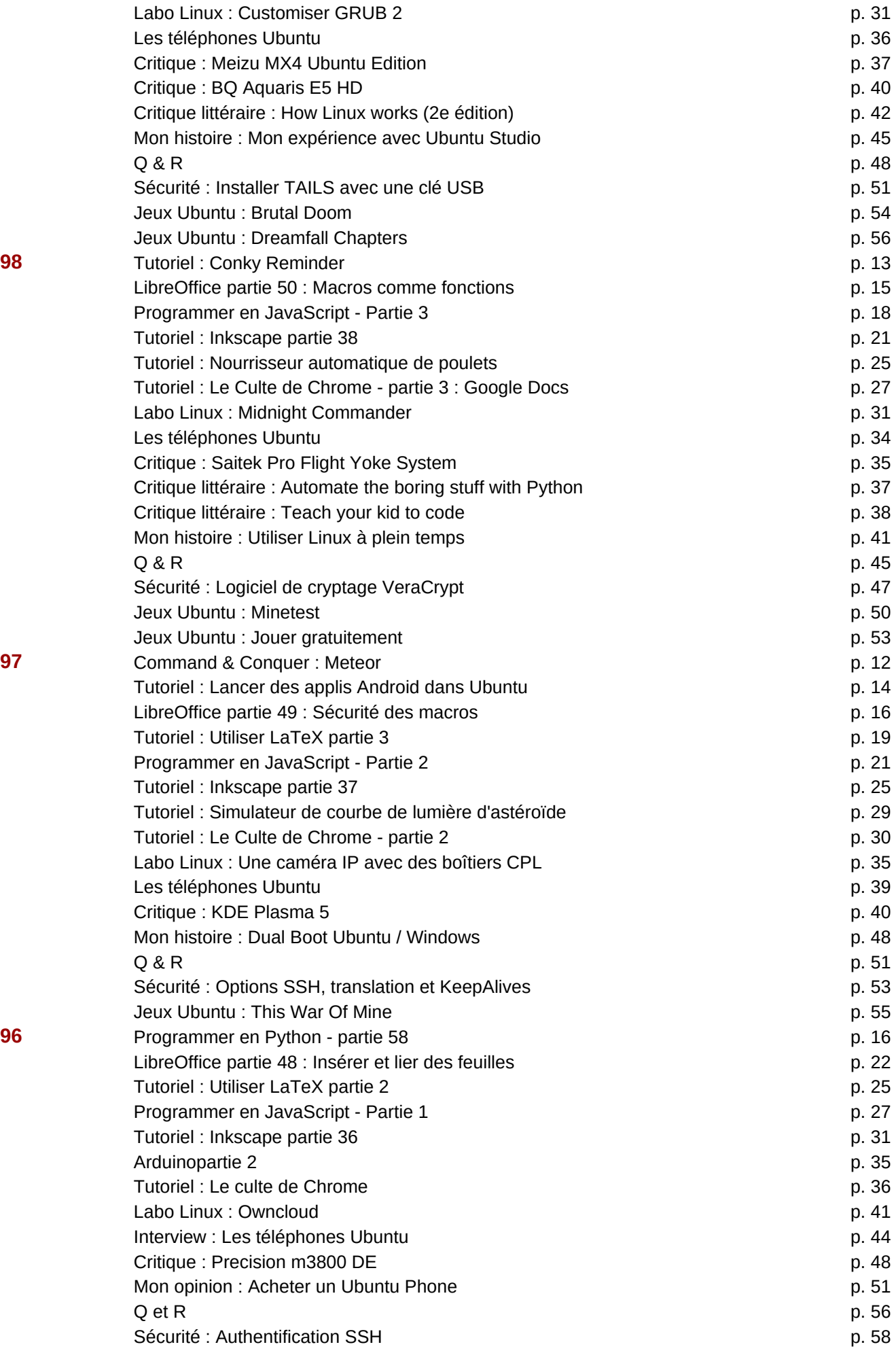

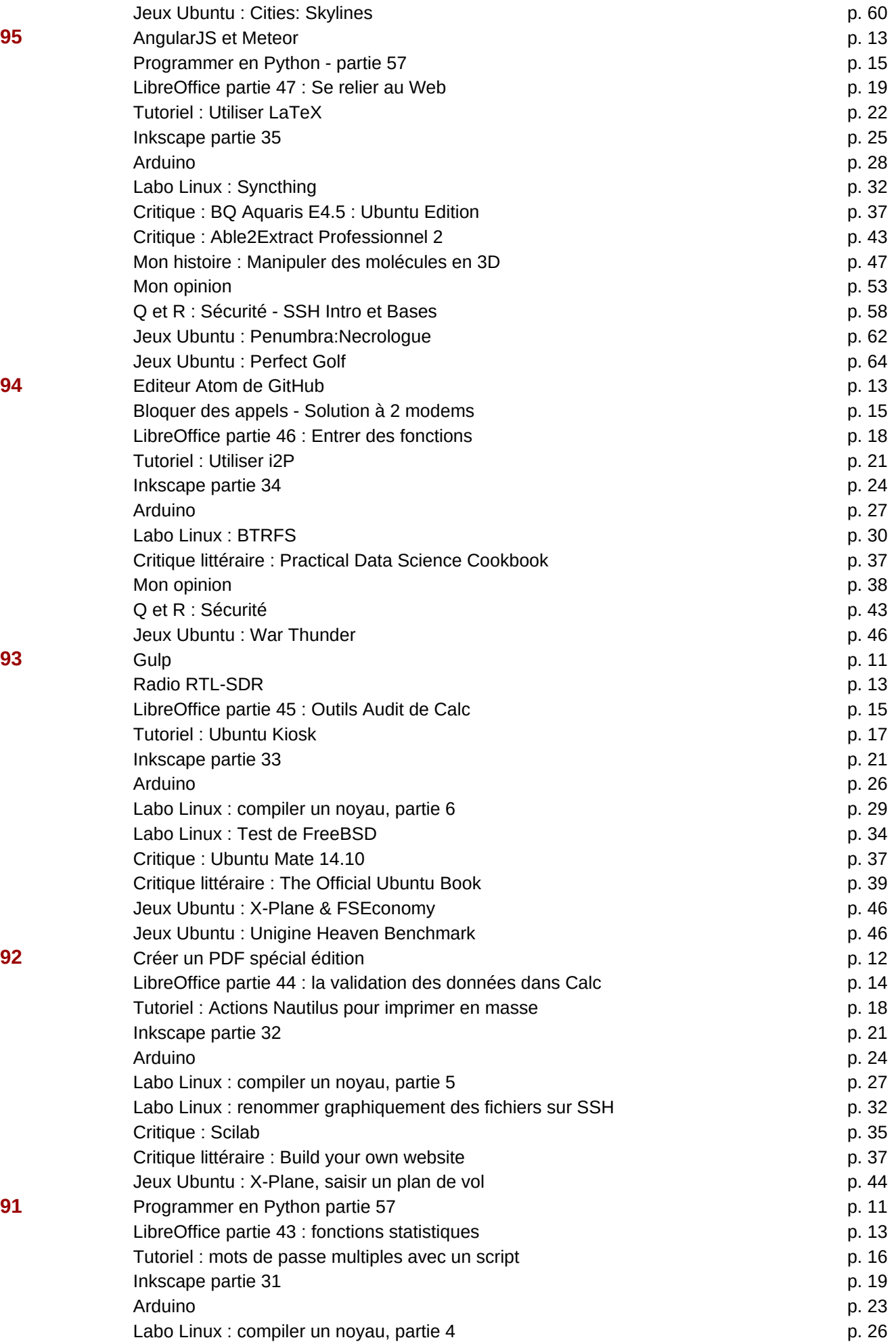

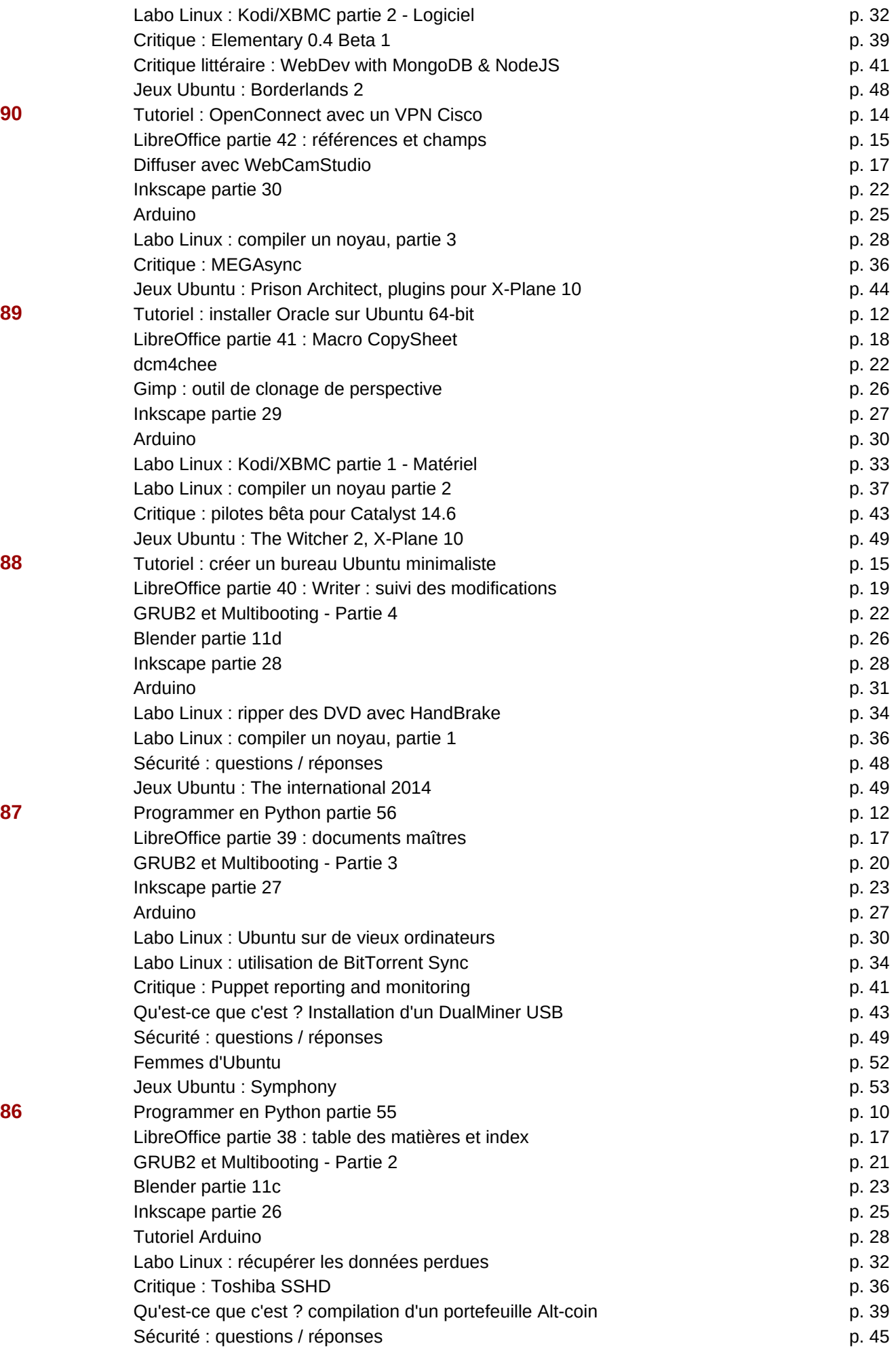

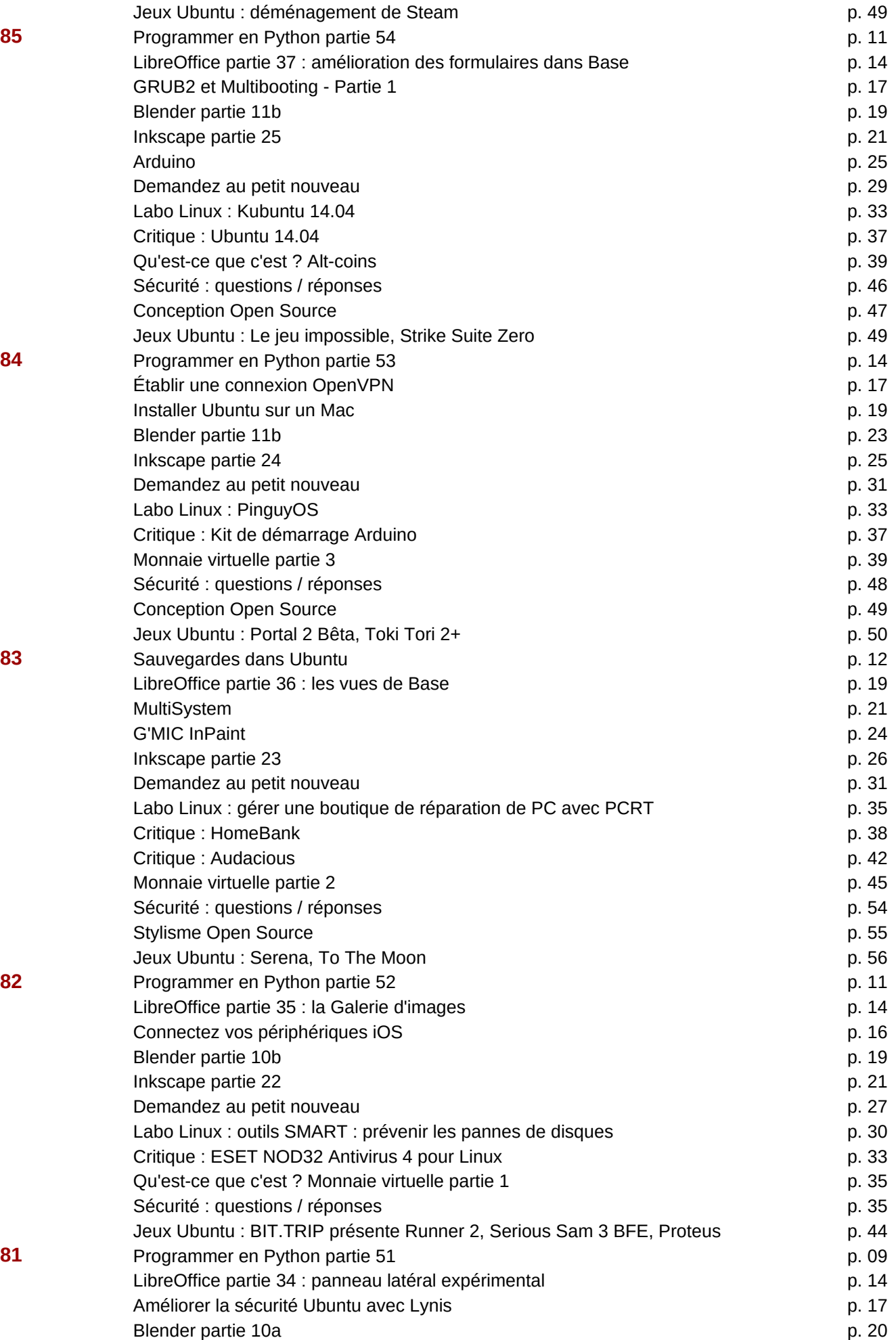

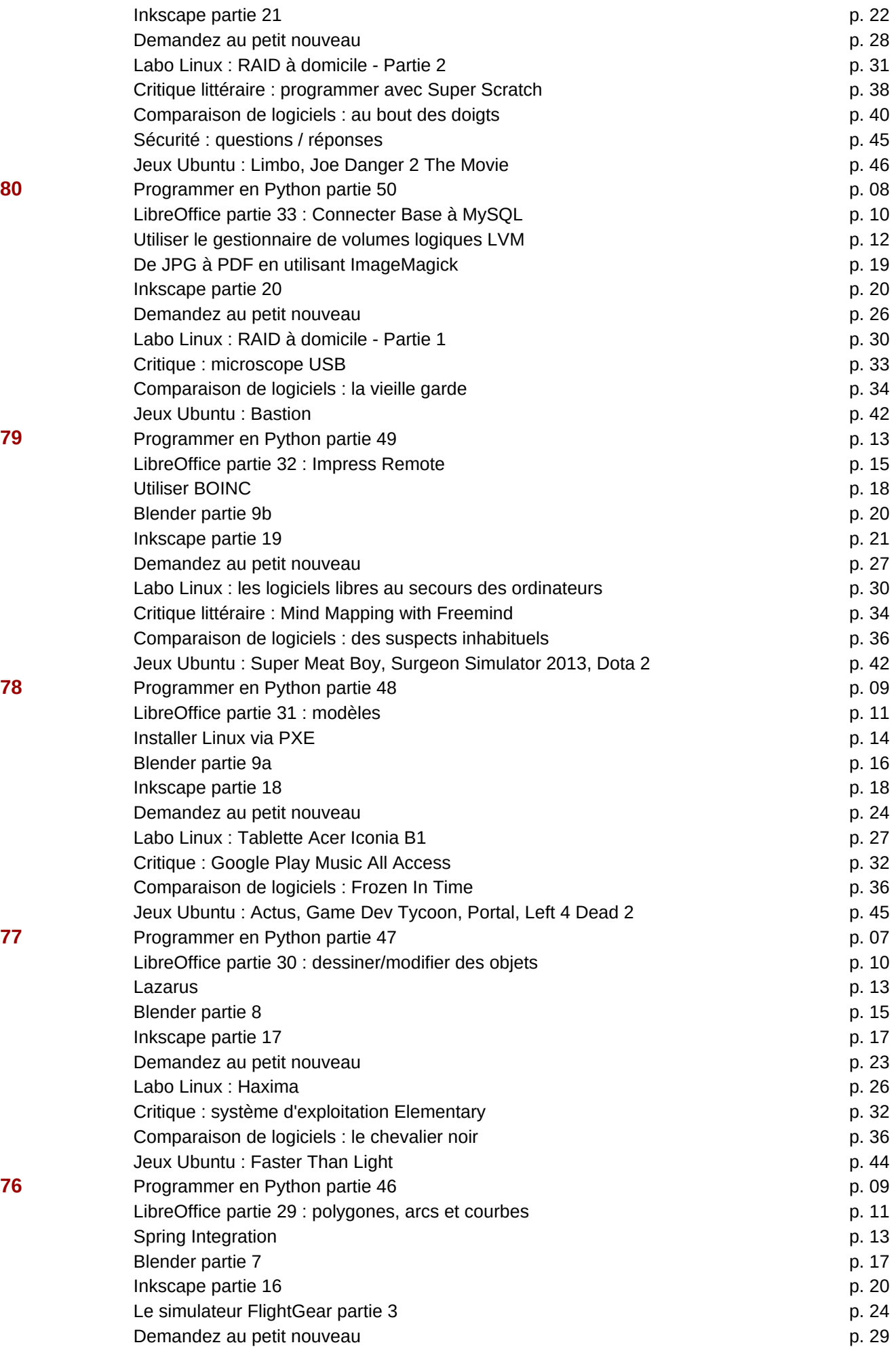

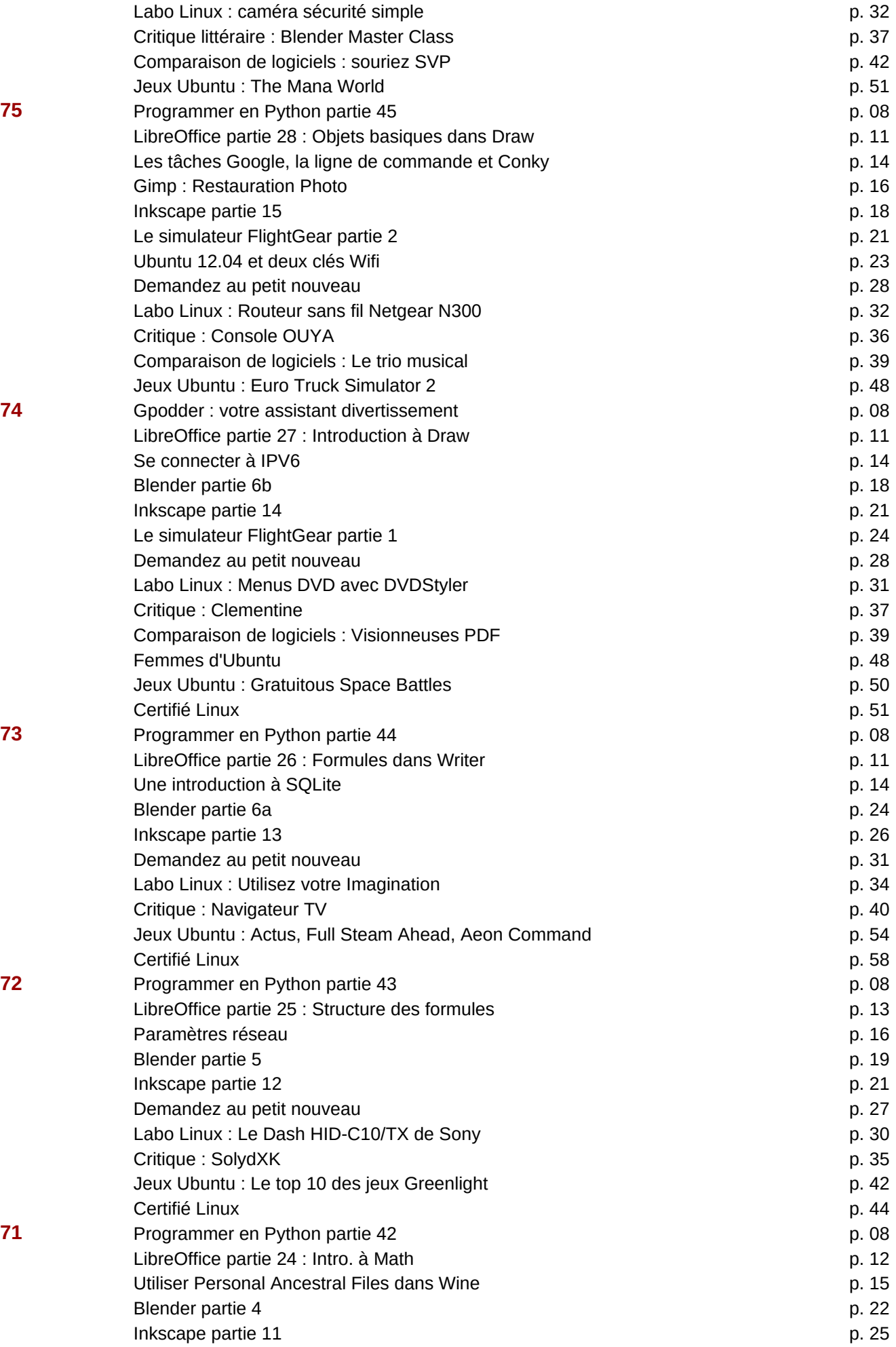

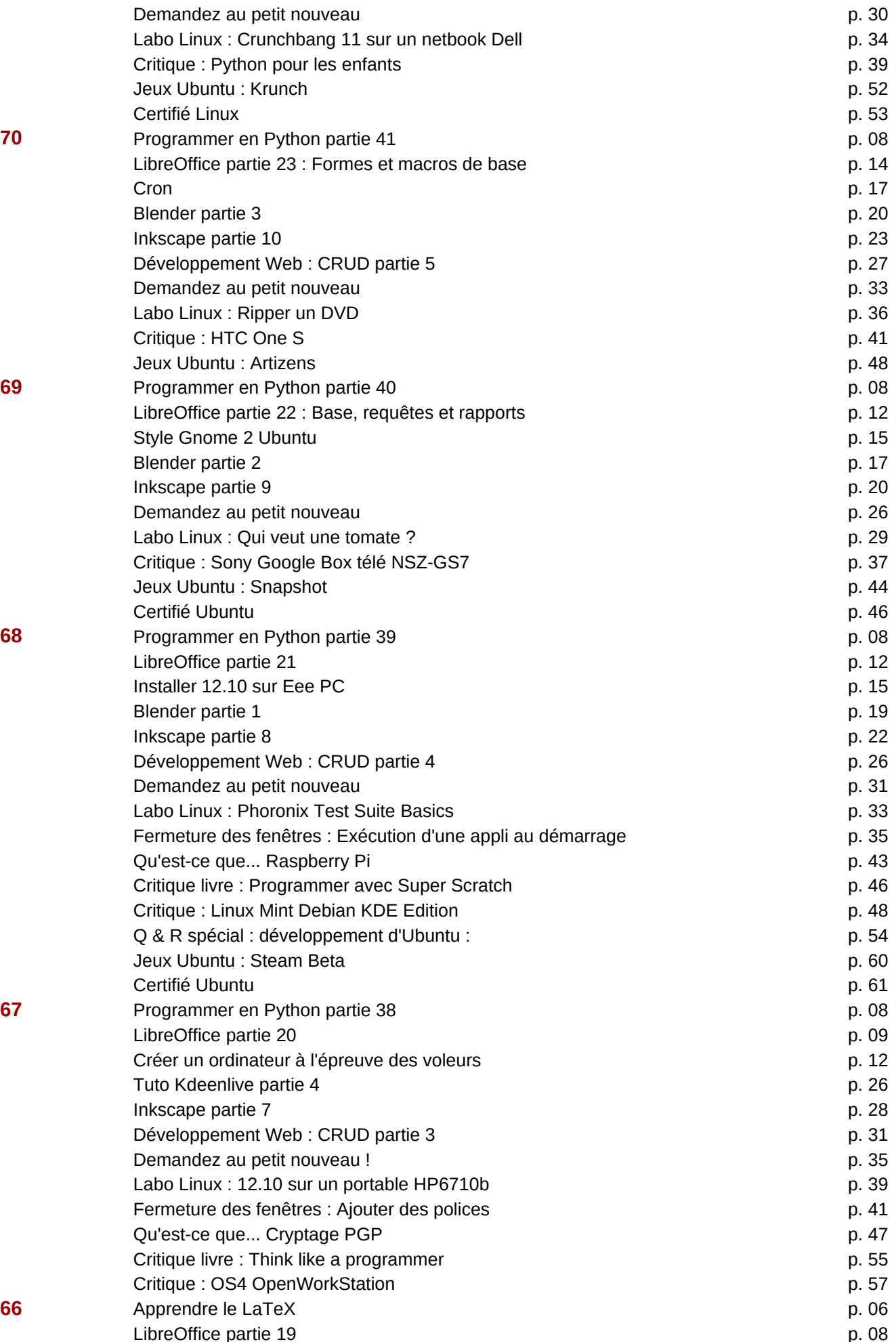

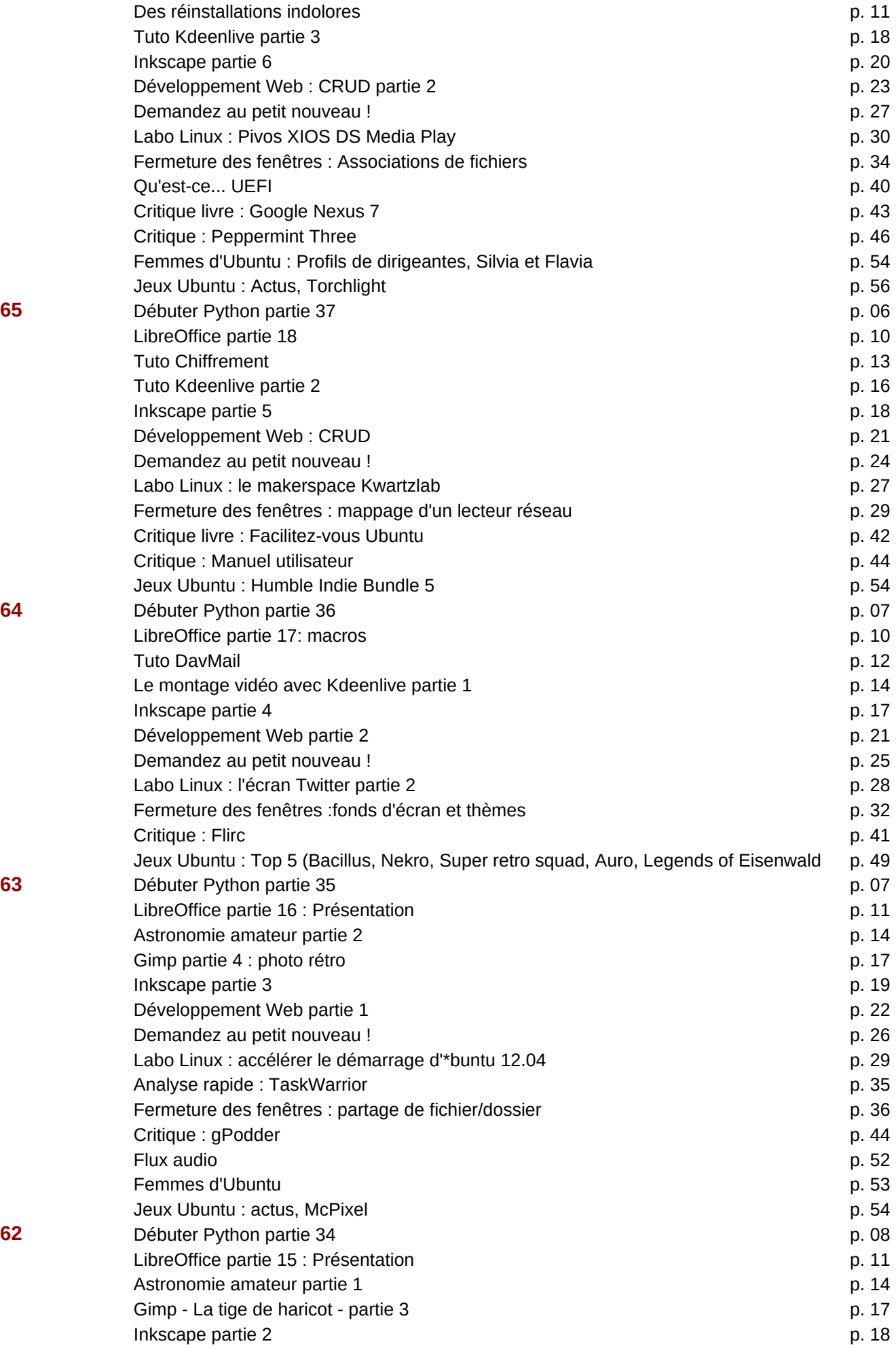

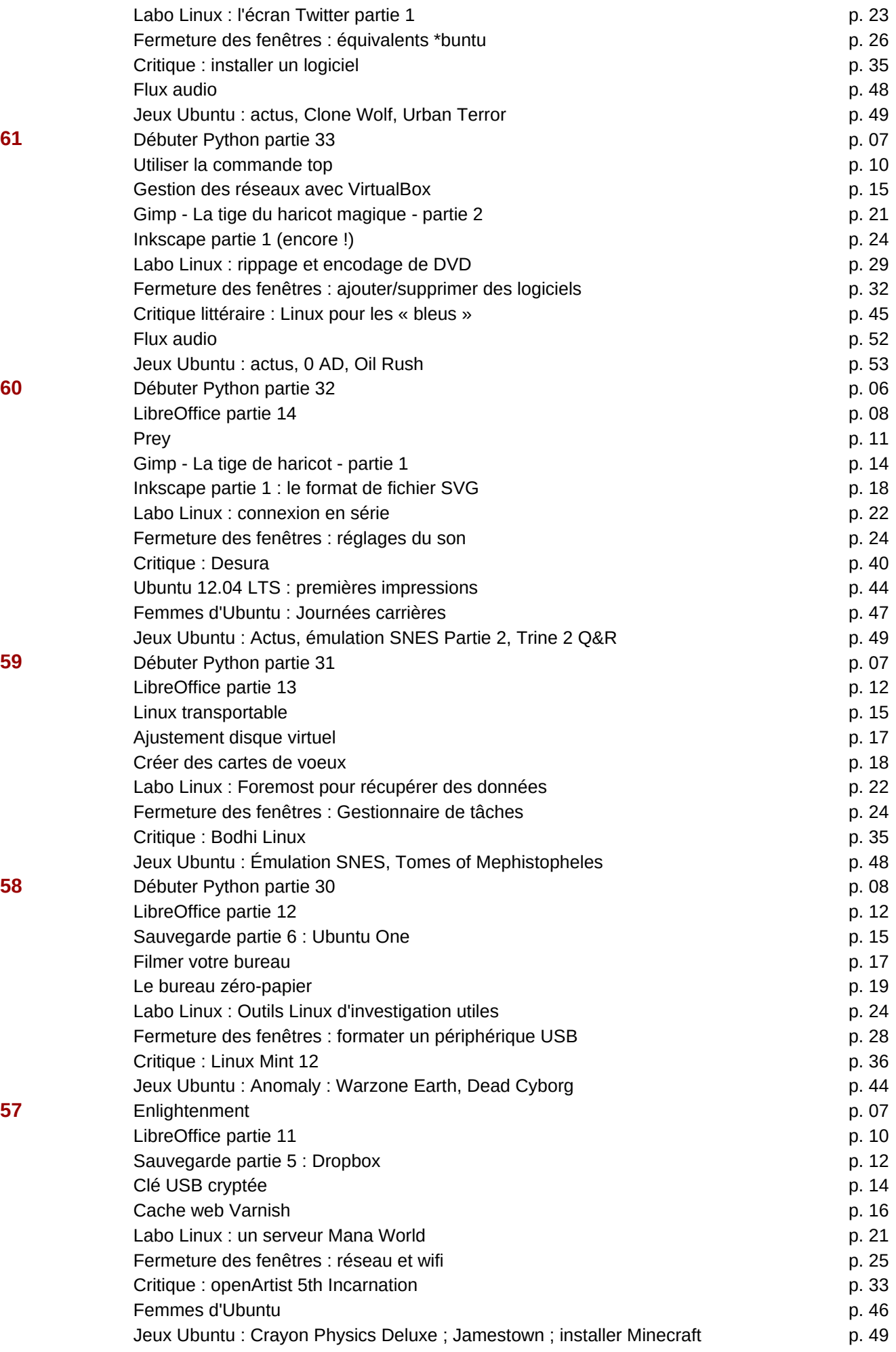

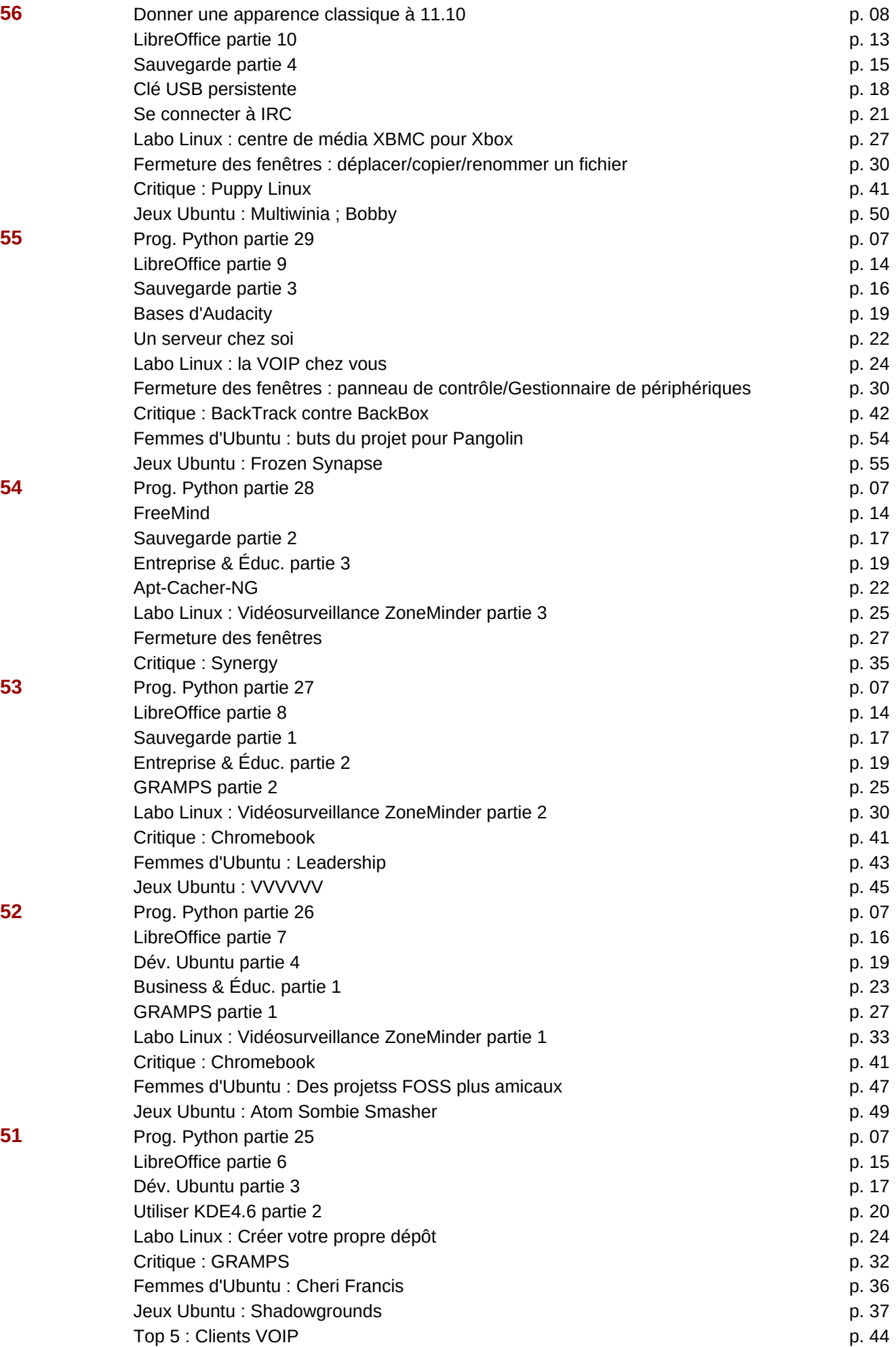

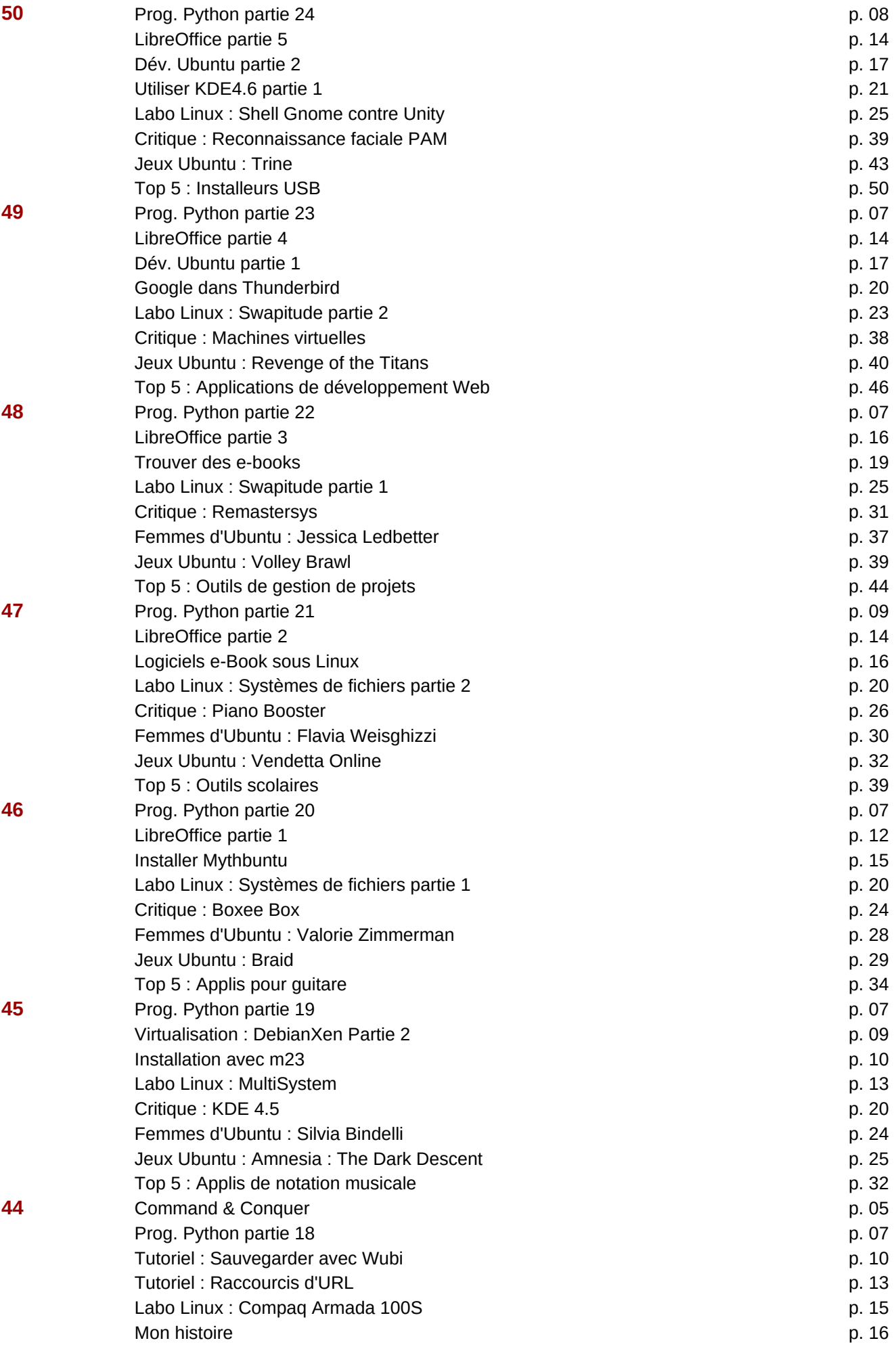

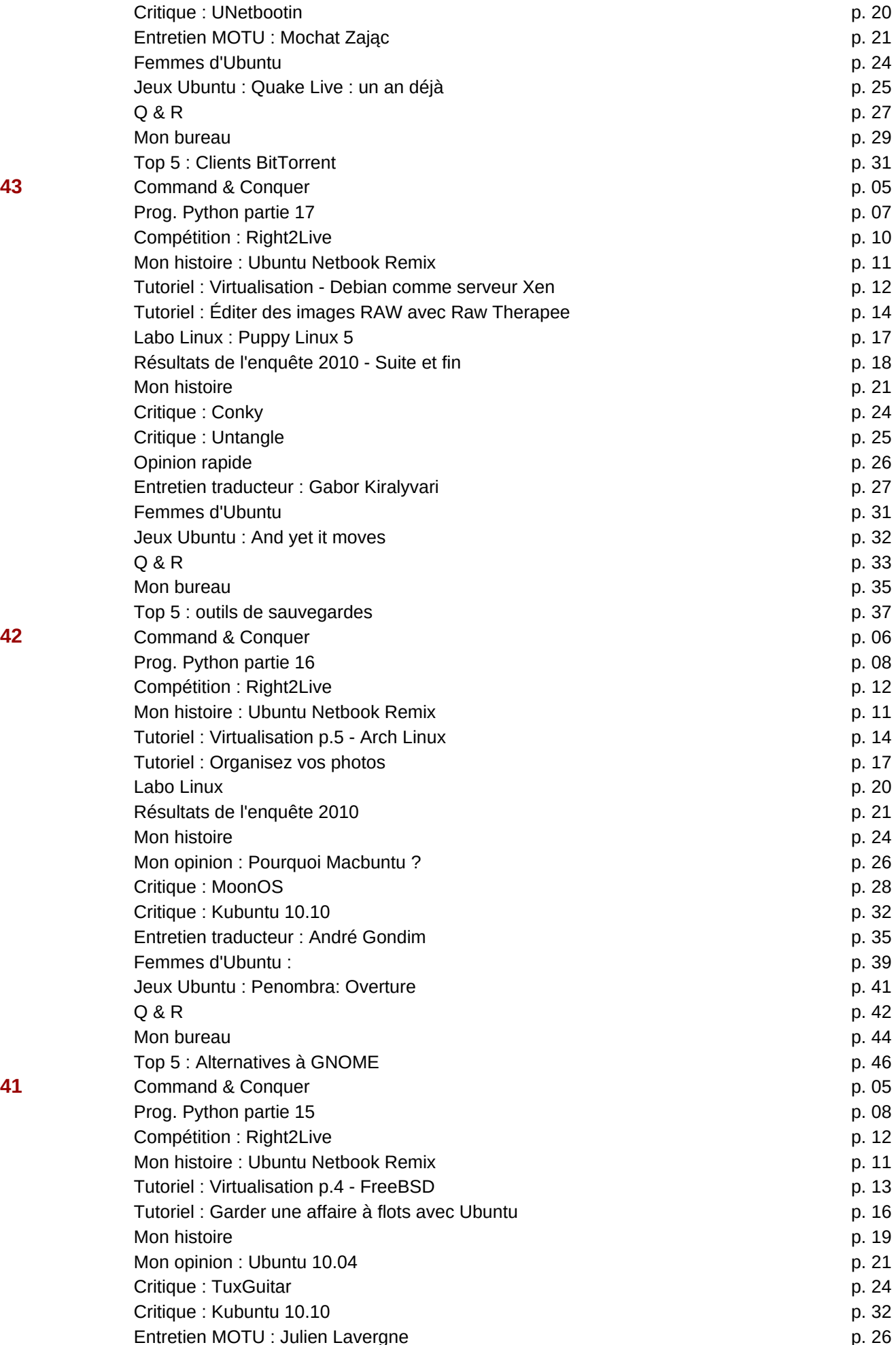

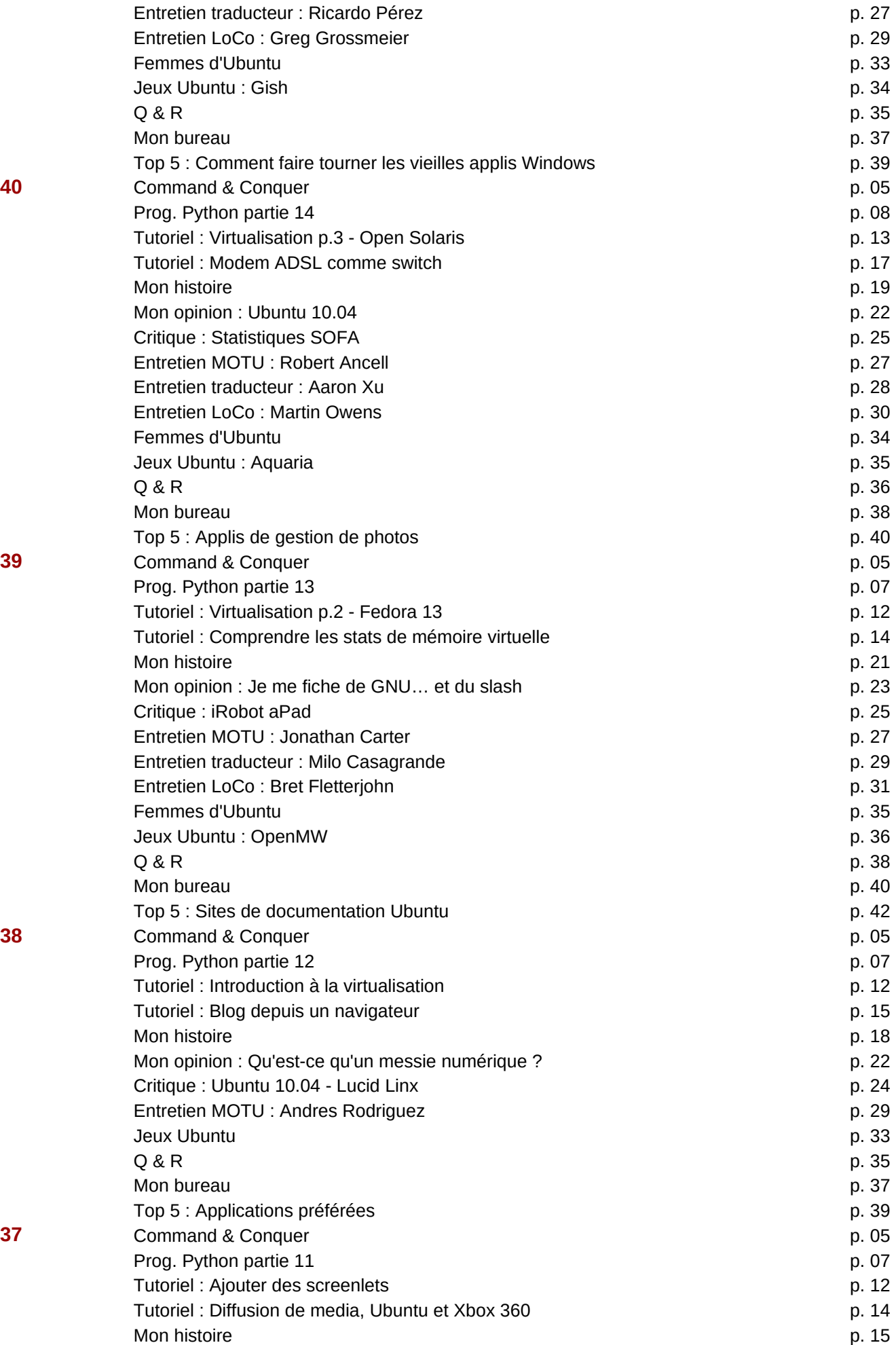

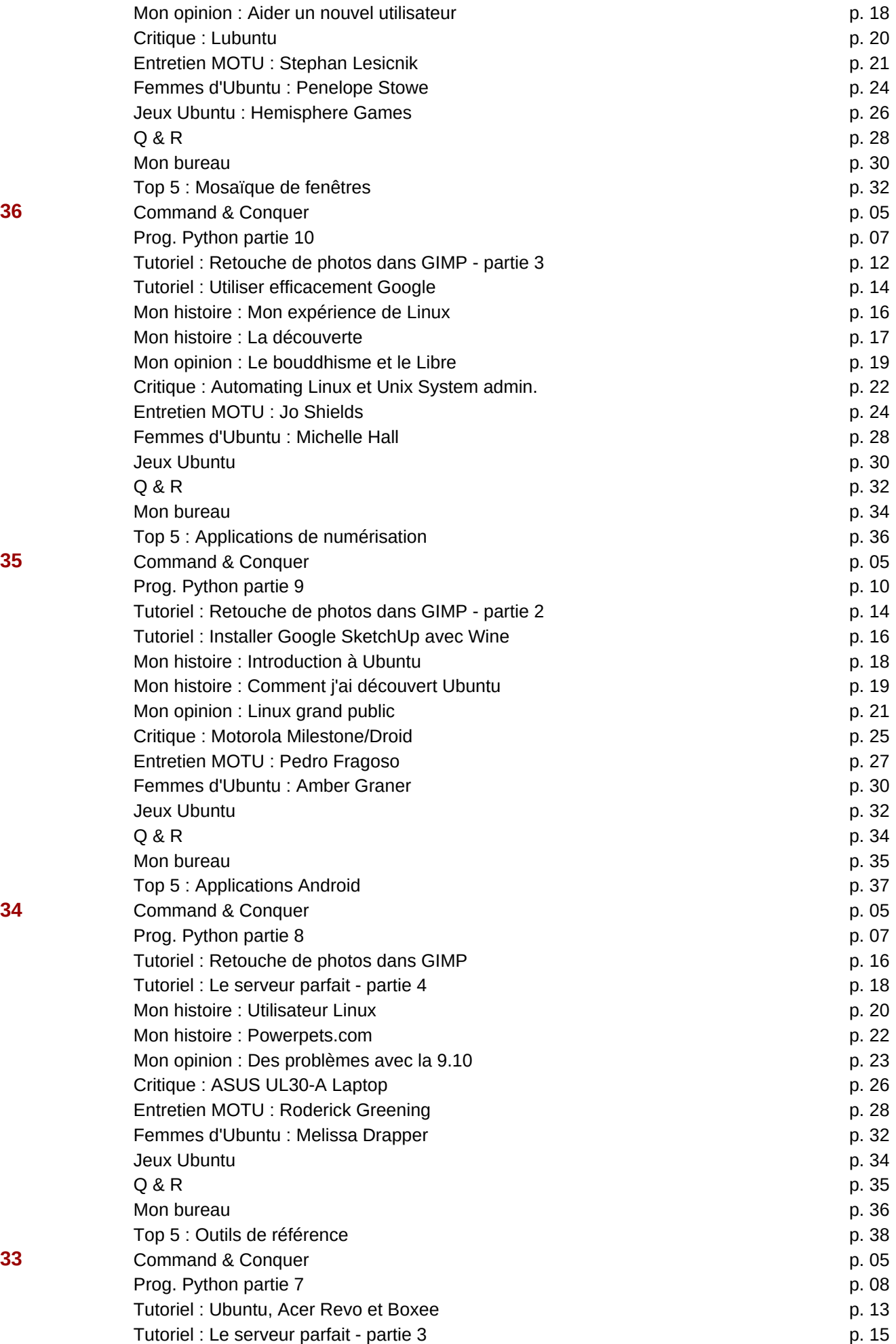

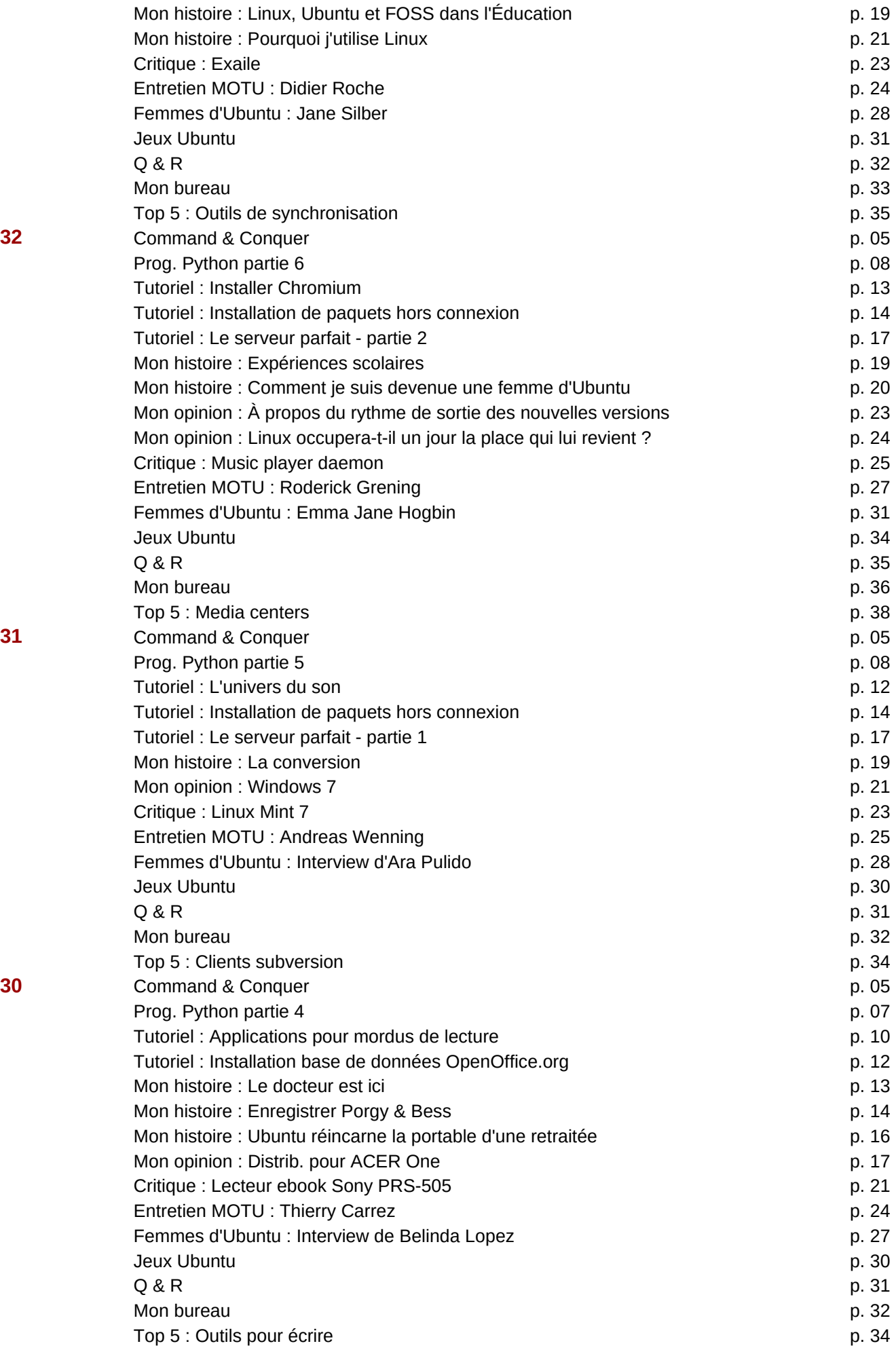

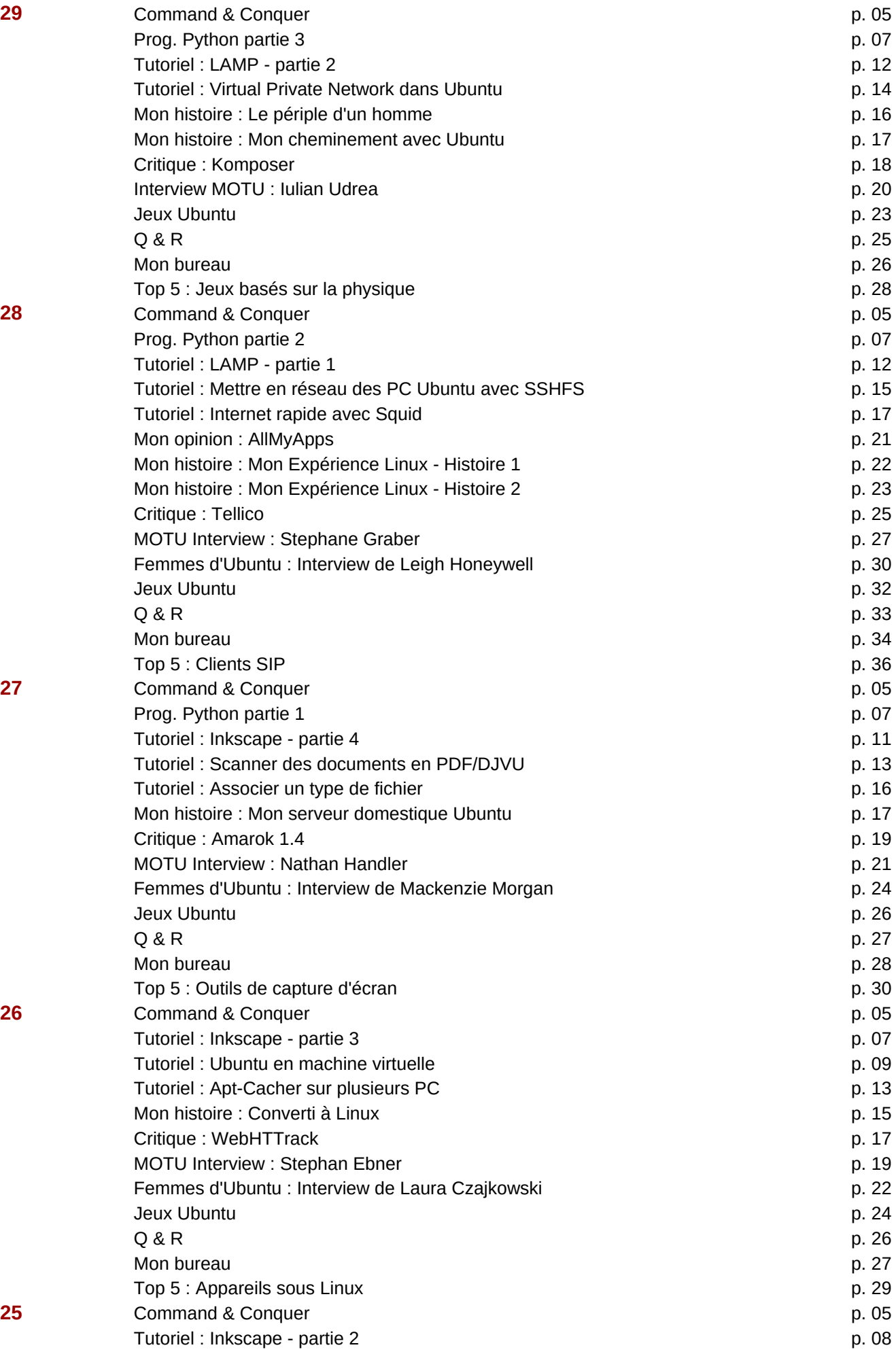

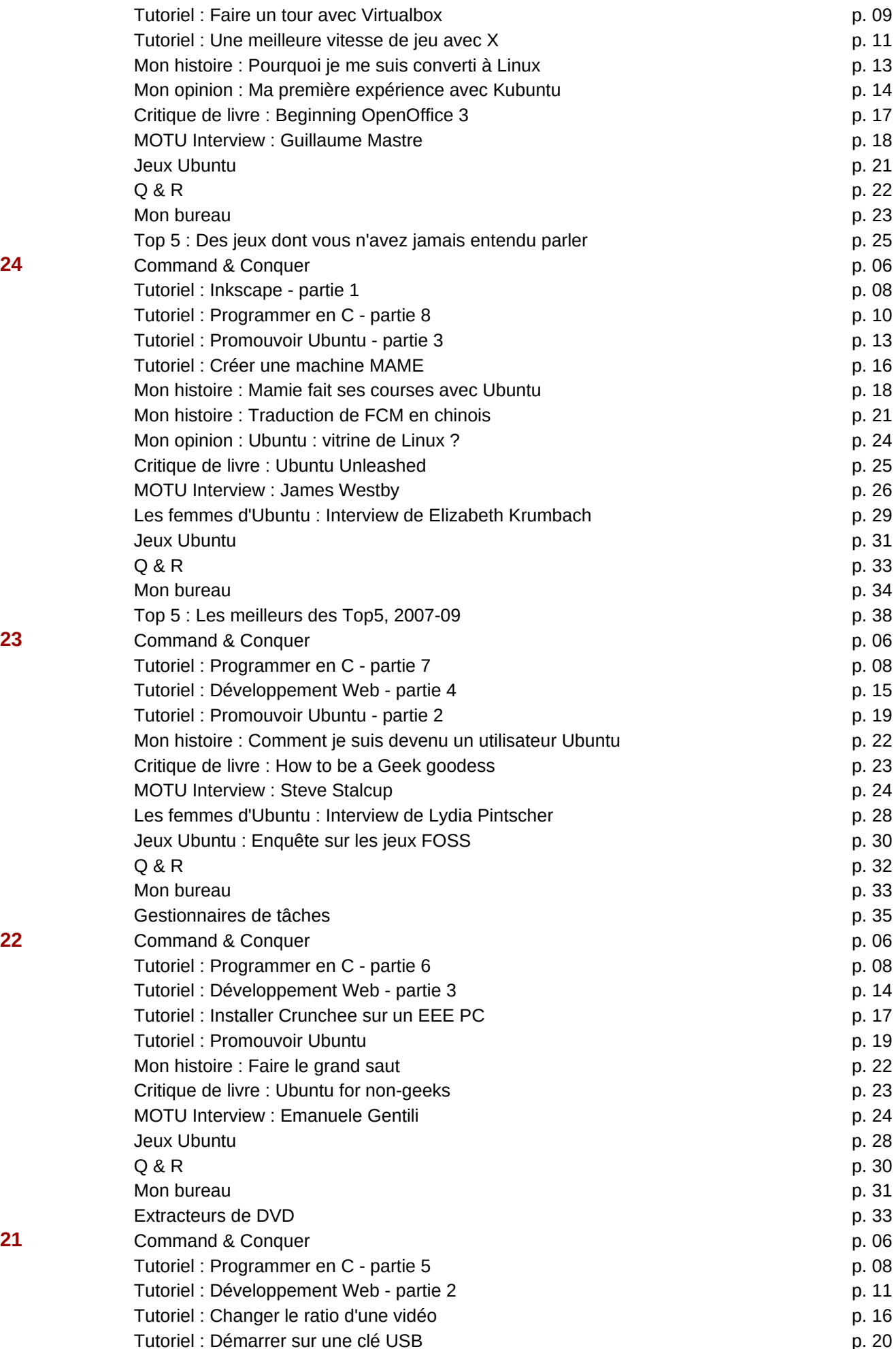

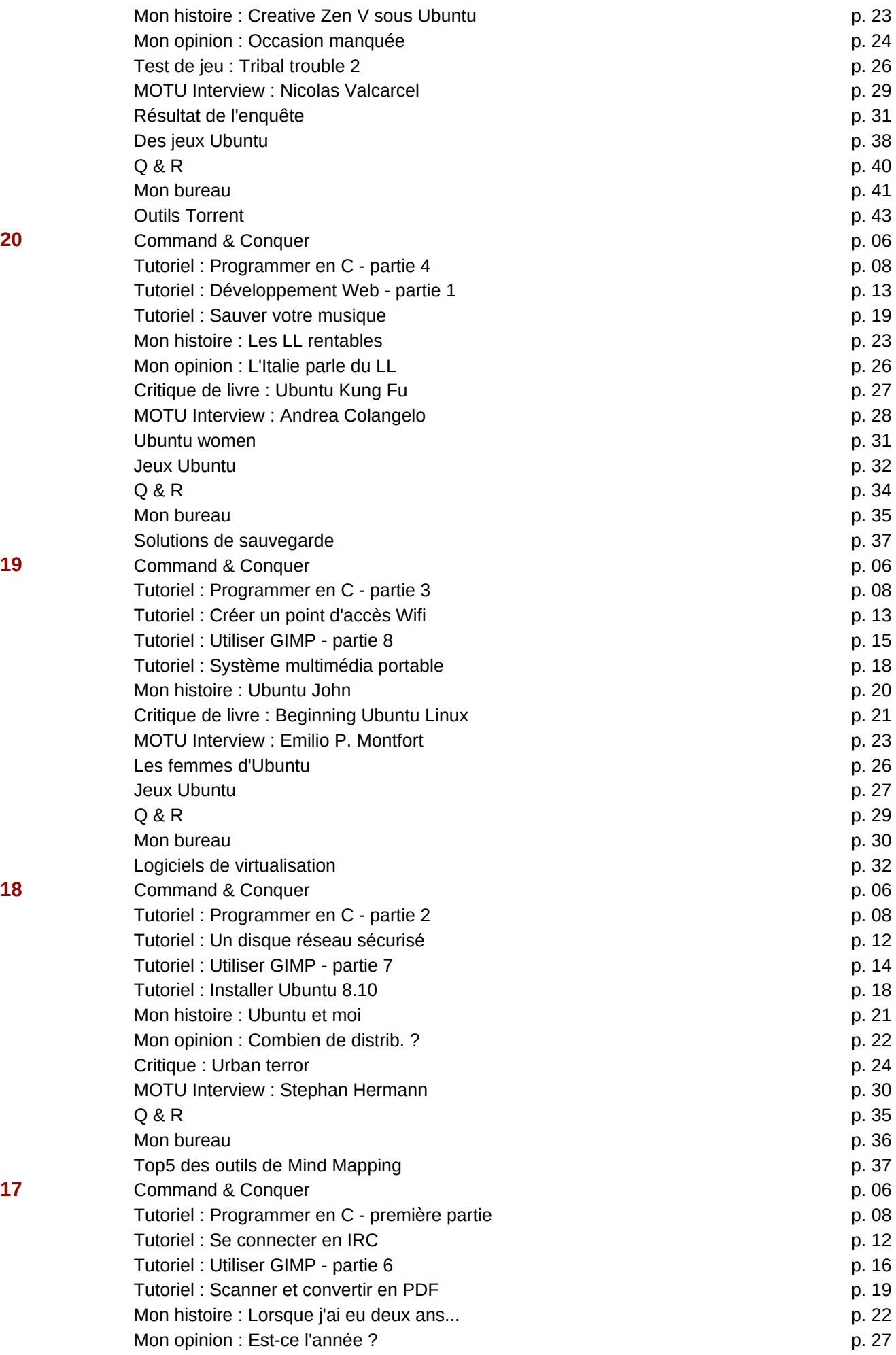

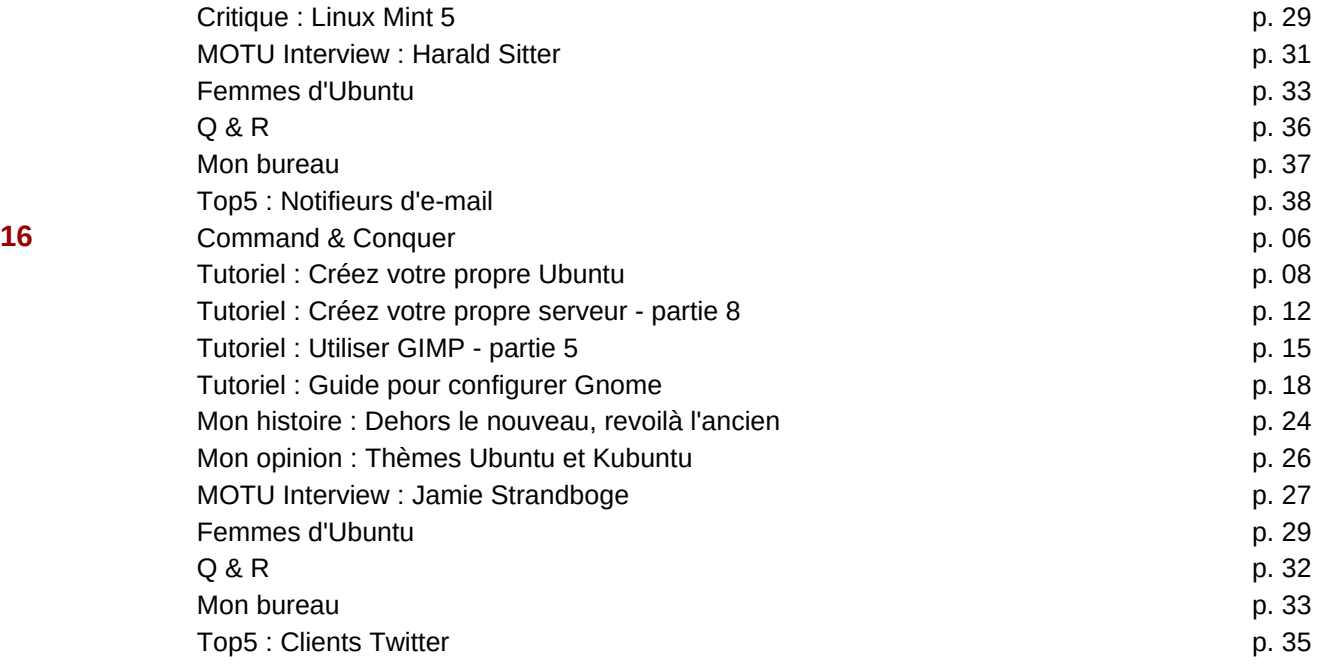

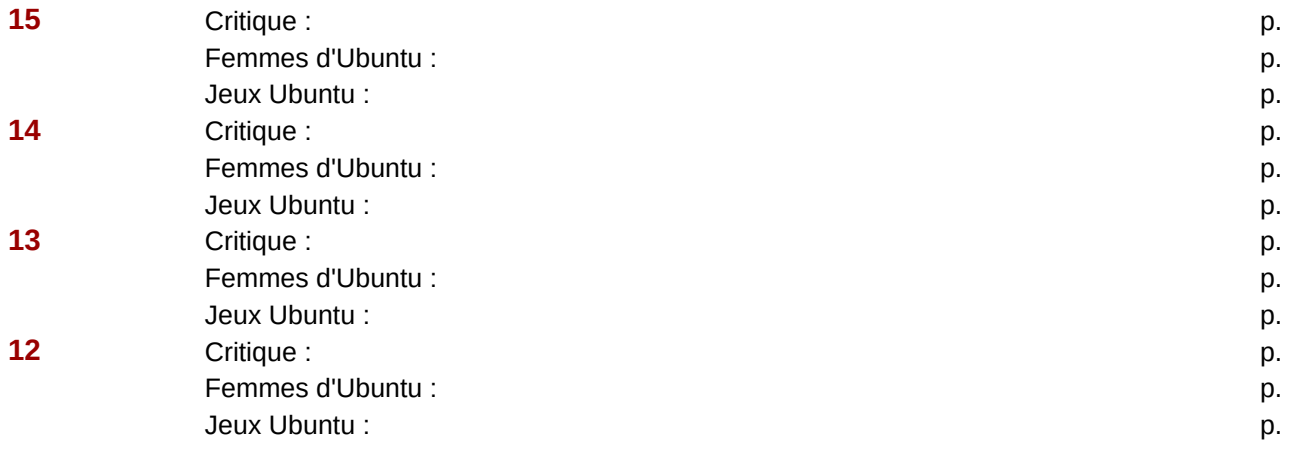

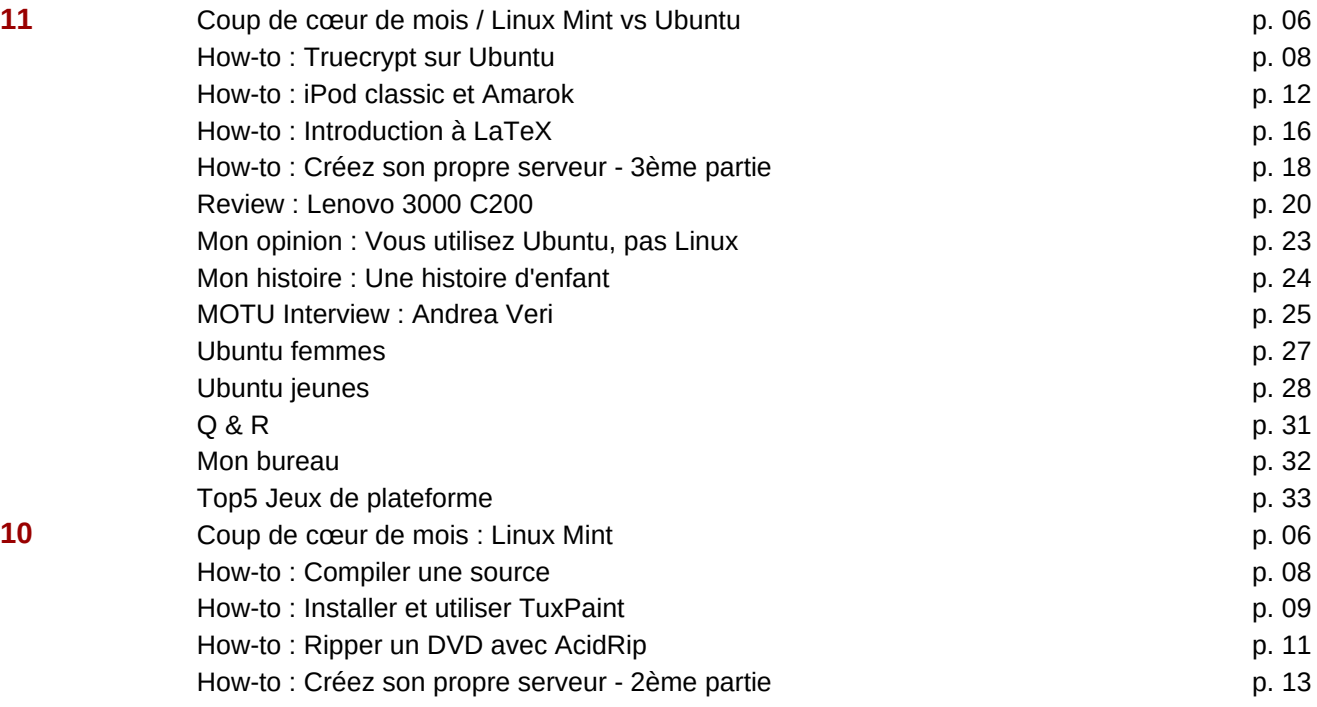

## Page 44

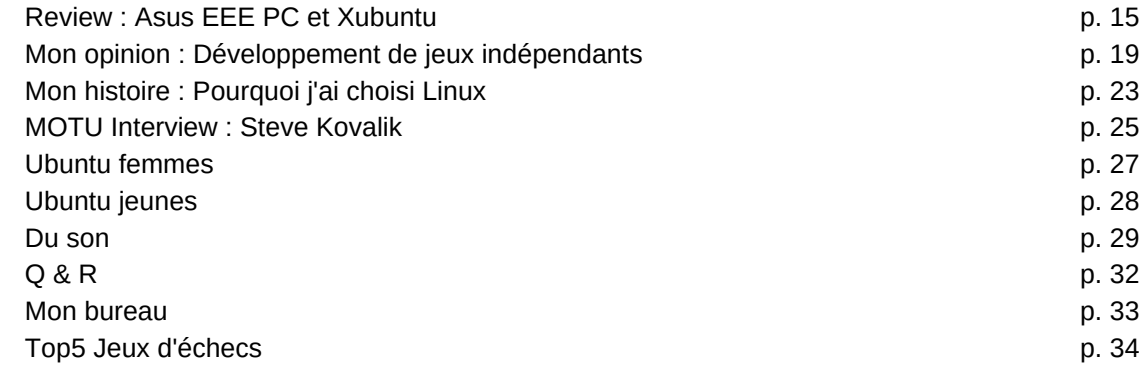

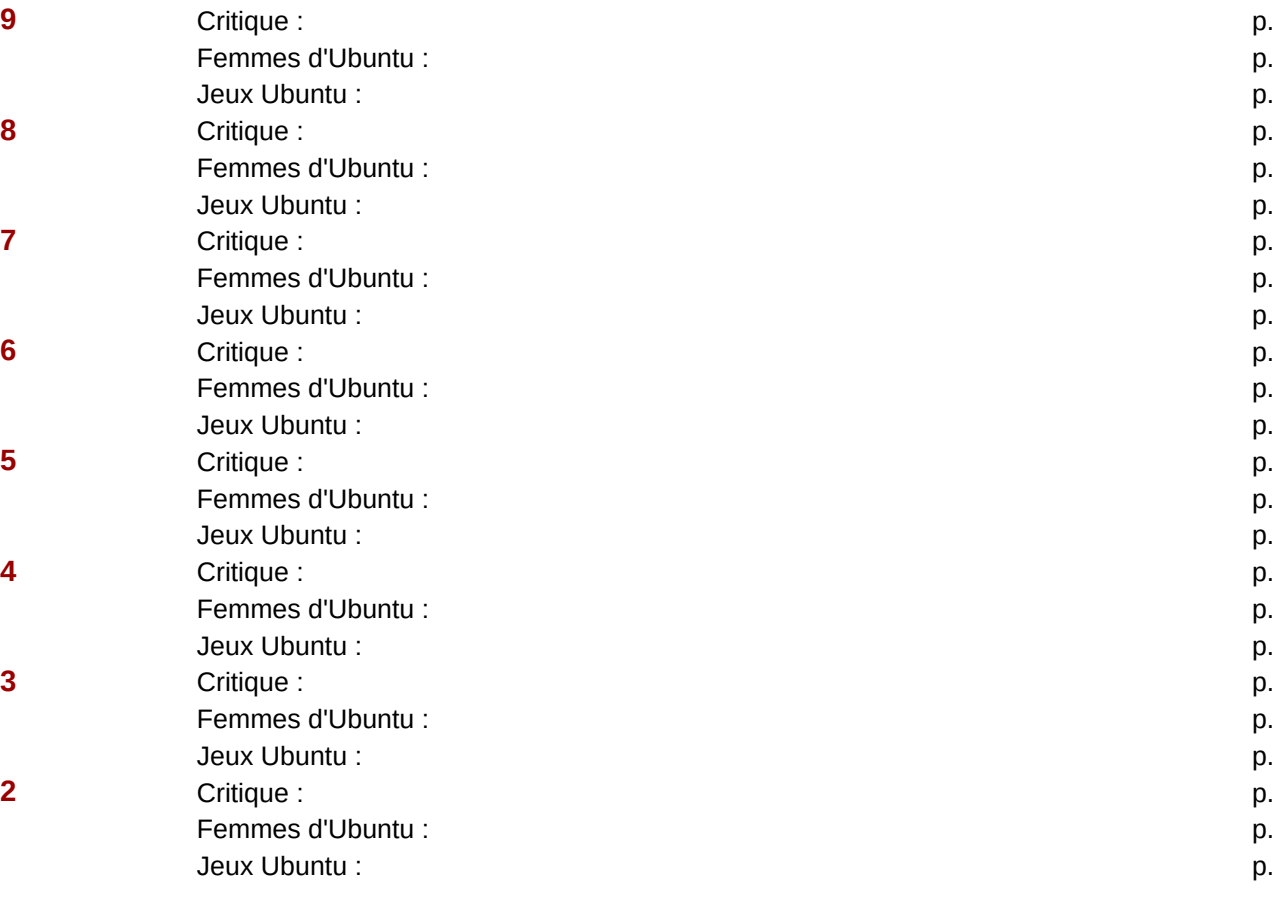

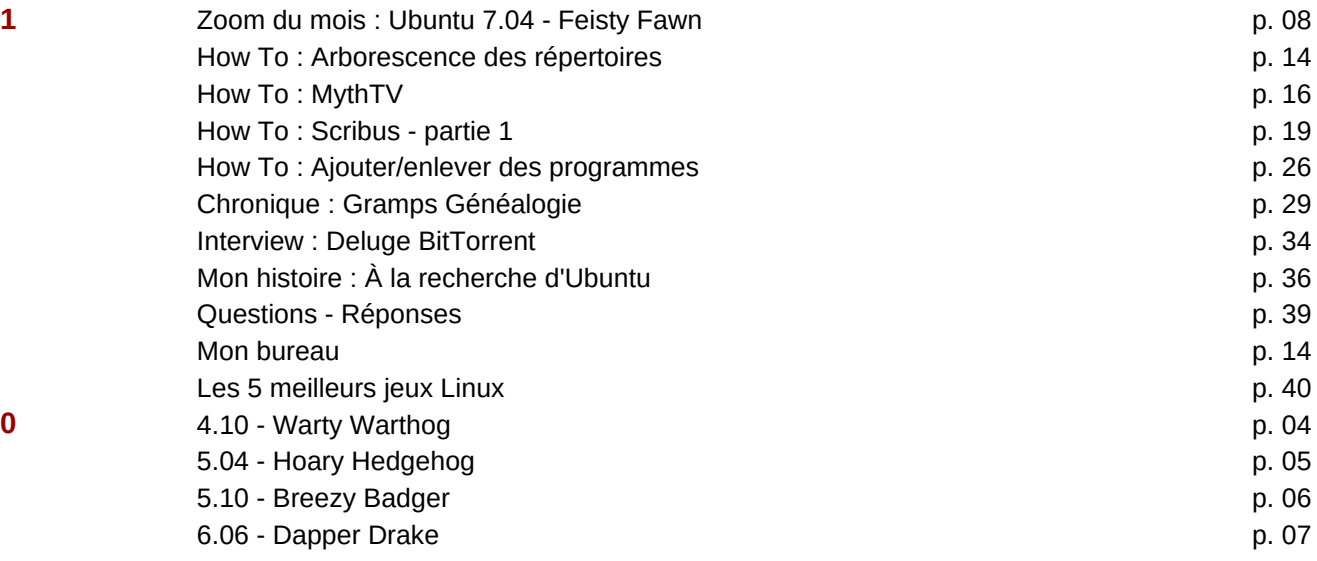

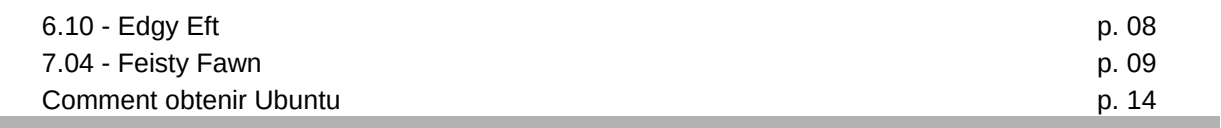

٠